# DR. A.P.J. ABDUL KALAM TECHNICAL UNIVERSITY LUCKNOW

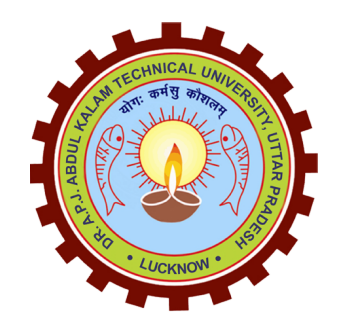

# Evaluation Scheme & Syllabus

## For

B.Tech. 3rd Year (Computer Science and Design)

(Effective from the Session: 2023-24)

# B.TECH, 3rd Year

### COMPUTER SCIENCE DESIGN

### CURRICULUM STRUCTURE

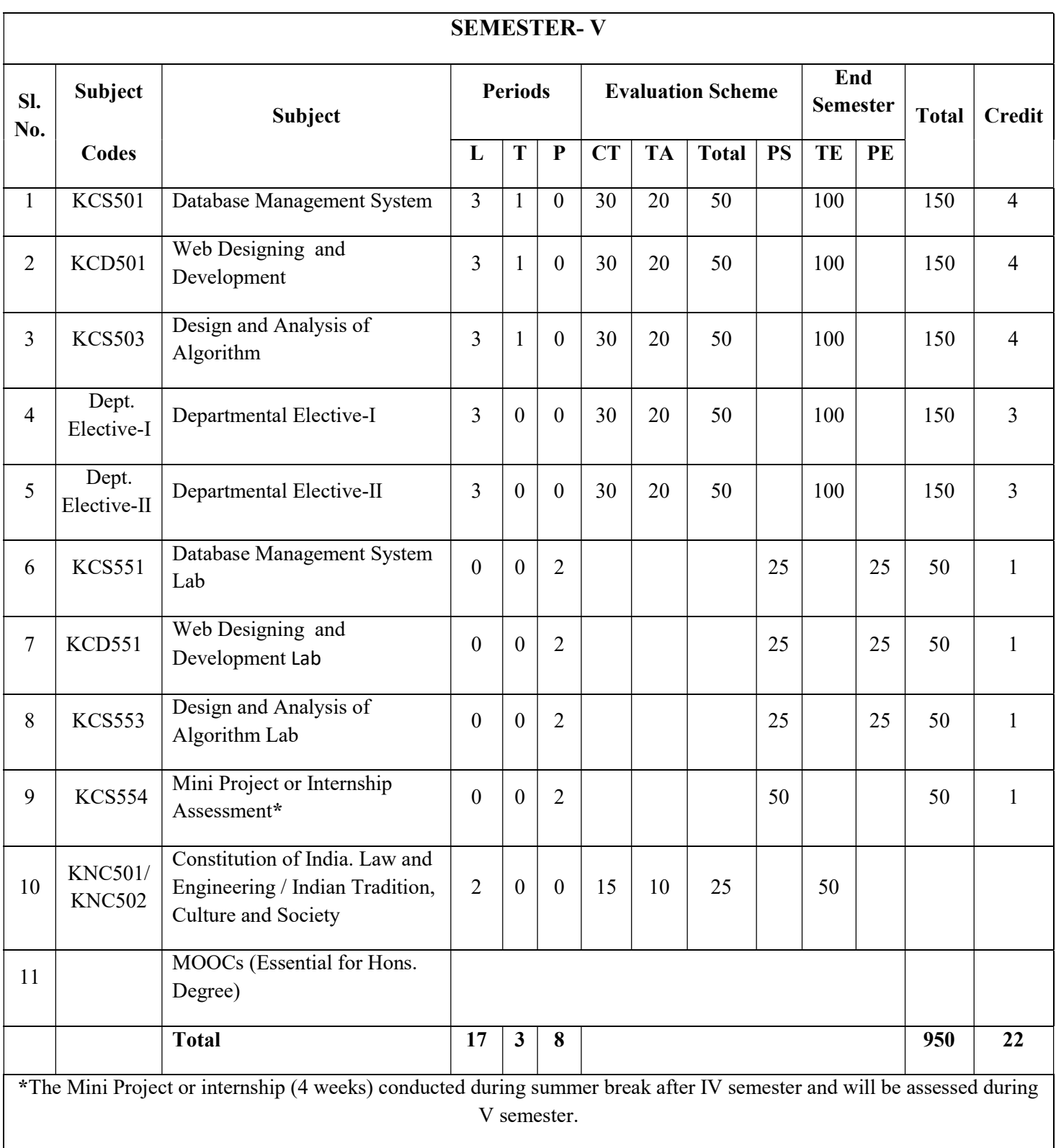

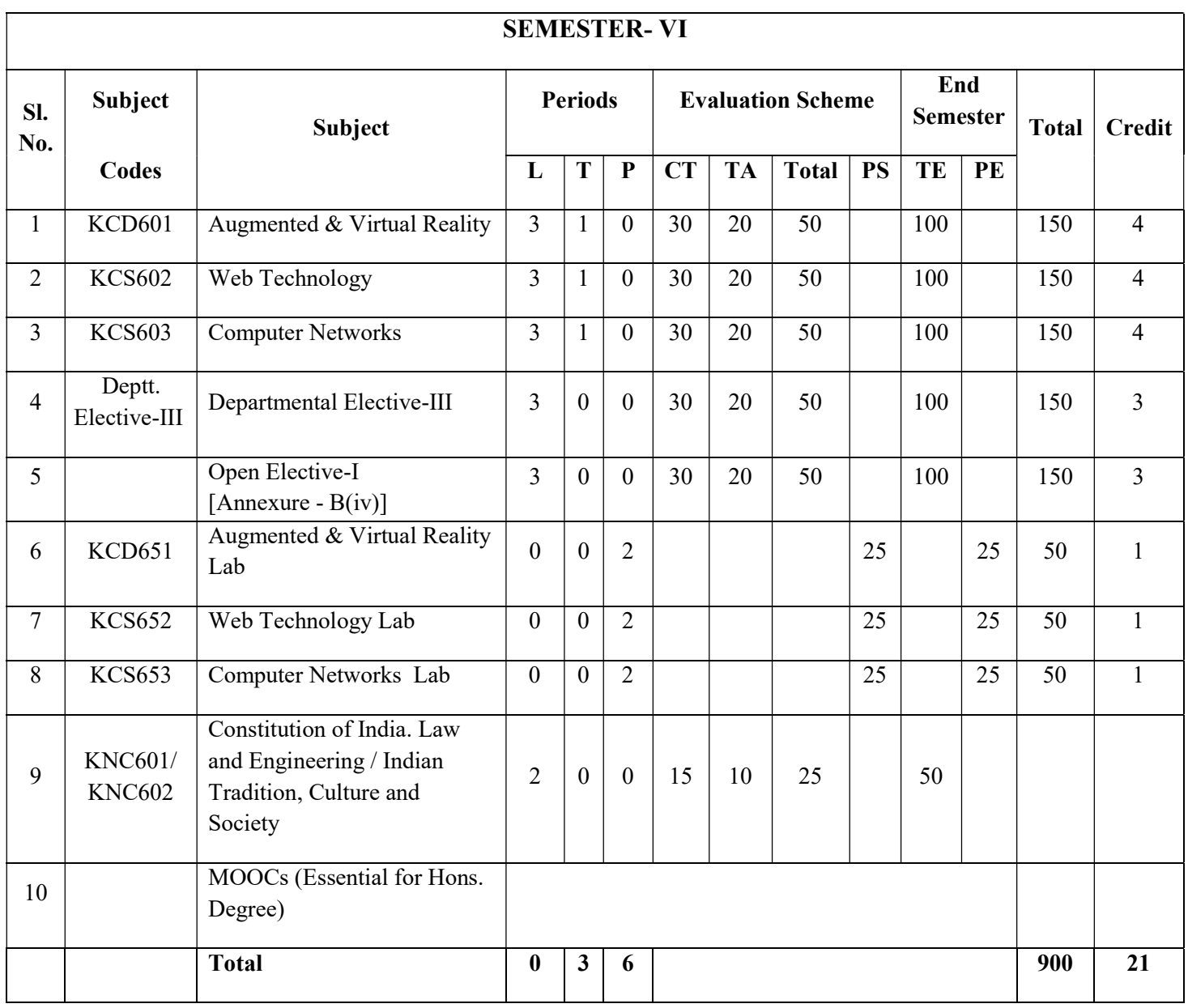

Departmental Elective-I

- 1. KCS051 Data Analytics
- 2. KCD051 Metaverse
- 3. KCS053 Computer Graphics
- 4. KCS054 Object Oriented System Design

#### Departmental Elective-II

- 1. KCS055 Machine Learning Techniques<br>2. KCD053 Multimedia and Animation
- Multimedia and Animation
- 3. KCD054 Software Engineering
- 4. KCS058 Human Computer Interface

#### Departmental Elective-III

- 1. KCS061 Big Data
- 2. KCS062 Image Processing<br>3. KCD061 Digital Marketing
- Digital Marketing
- 4. KCD062 Game Design

## B.TECH. (CSD)

## FIFTH SEMESTER (DETAILED SYLLABUS)

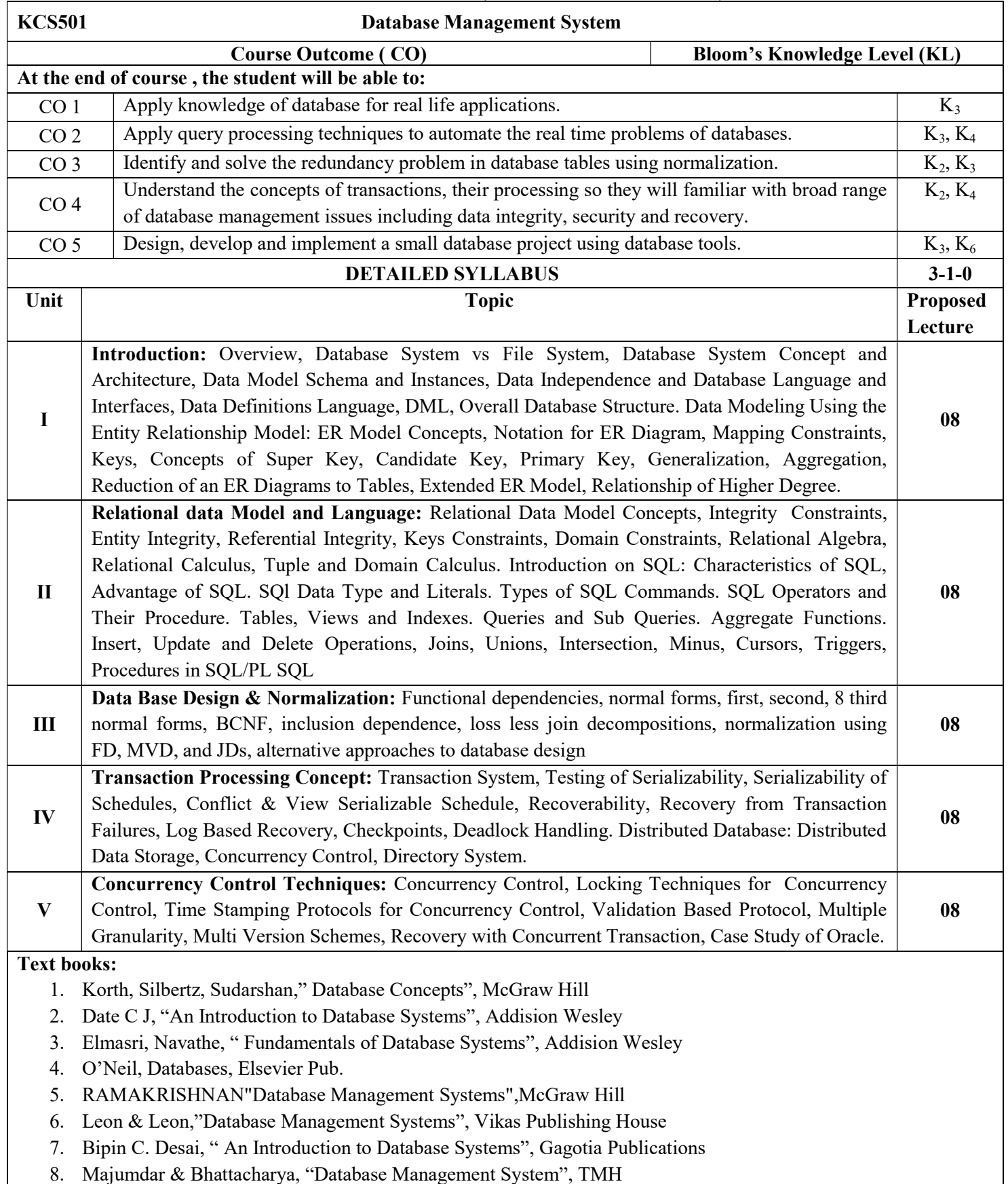

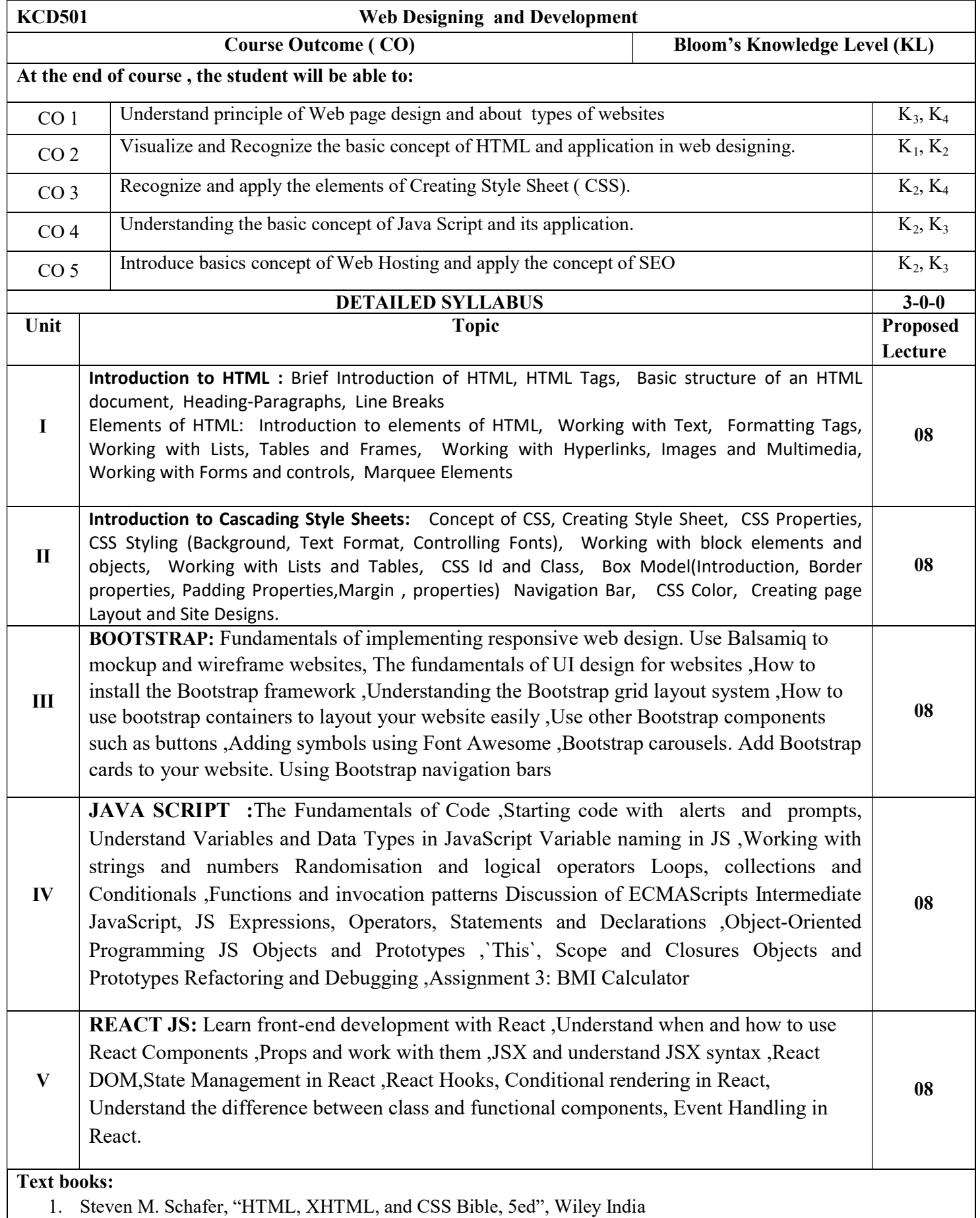

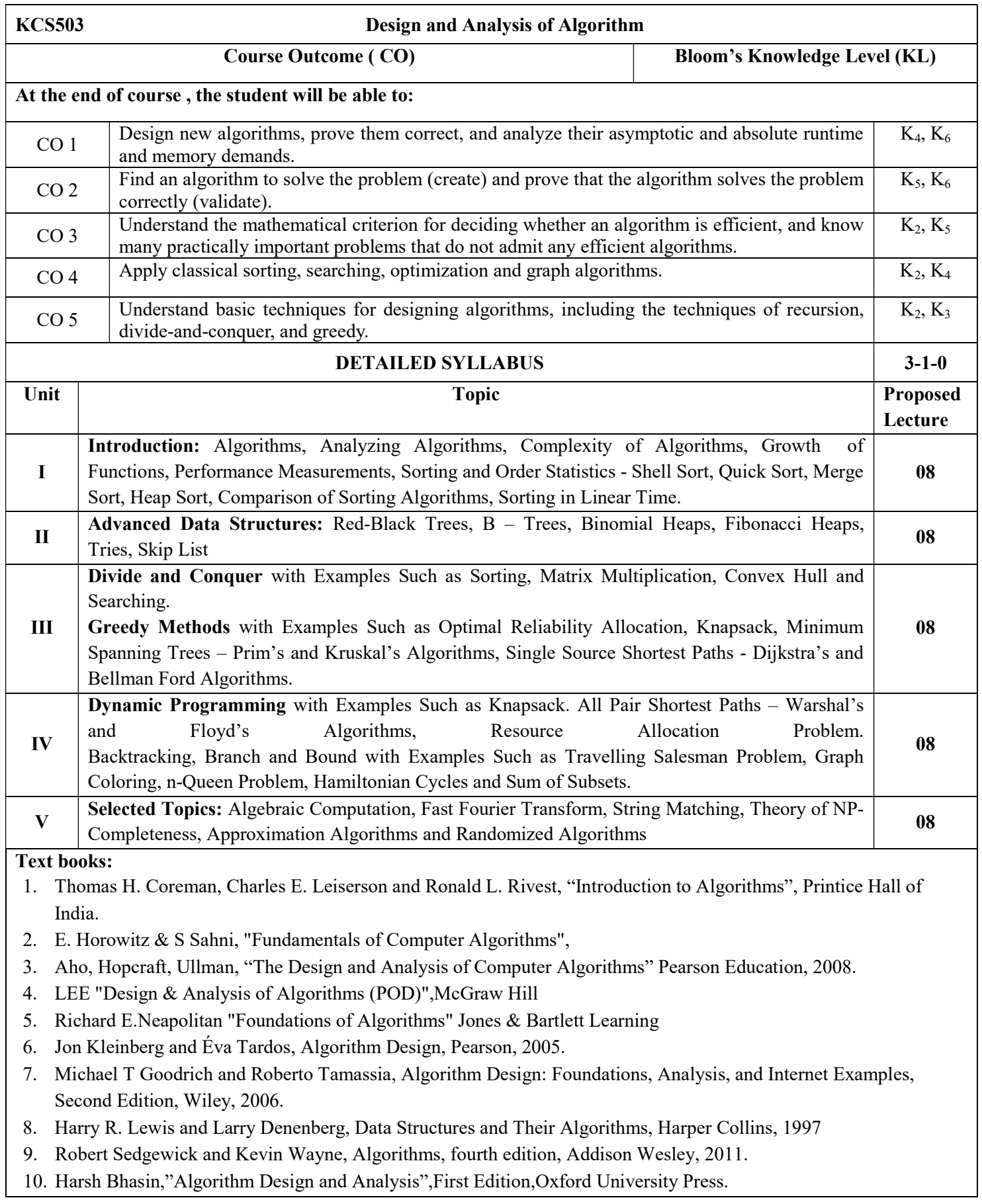

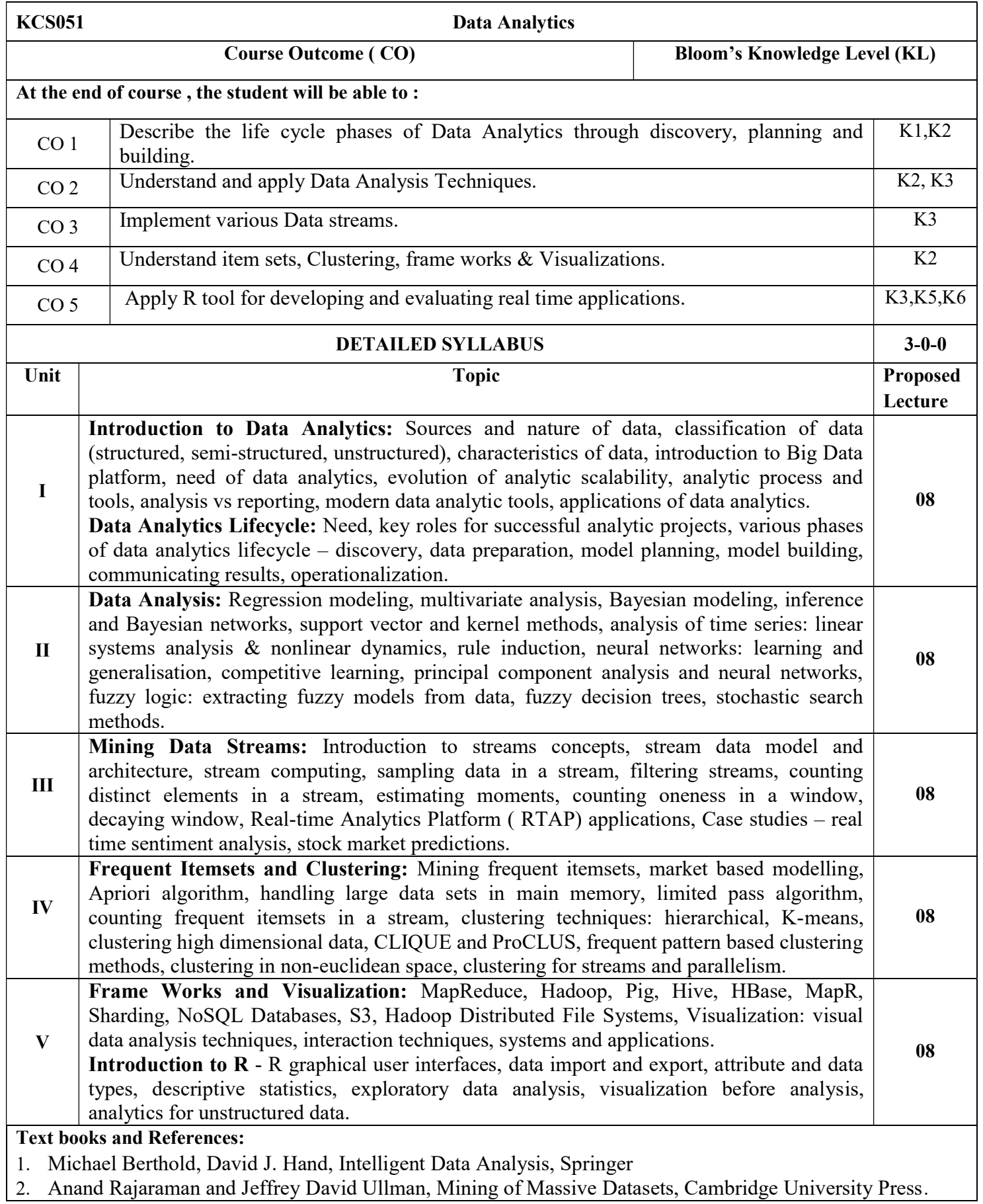

- 3. Bill Franks, Taming the Big Data Tidal wave: Finding Opportunities in Huge Data Streams with Advanced Analytics, John Wiley & Sons.
- 4. Michael Minelli, Michelle Chambers, and Ambiga Dhiraj, "Big Data, Big Analytics: Emerging Business Intelligence and Analytic Trends for Today's Businesses", Wiley
- 5. David Dietrich, Barry Heller, Beibei Yang, "Data Science and Big Data Analytics", EMC Education Series, John Wiley
- 6. Frank J Ohlhorst, "Big Data Analytics: Turning Big Data into Big Money", Wiley and SAS Business Series
- 7. Colleen Mccue, "Data Mining and Predictive Analysis: Intelligence Gathering and Crime Analysis", Elsevier
- 8. Anil Maheshwari, "Data Analytics", McGraw Hill Education
- 9. Paul Zikopoulos, Chris Eaton, Paul Zikopoulos, "Understanding Big Data: Analytics for Enterprise Class Hadoop and Streaming Data", McGraw Hill
- 10. Trevor Hastie, Robert Tibshirani, Jerome Friedman, "The Elements of Statistical Learning", Springer
- 11. Mark Gardner, "Beginning R: The Statistical Programming Language", Wrox Publication
- 12. Pete Warden, Big Data Glossary, O'Reilly
- 13. Glenn J. Myatt, Making Sense of Data, John Wiley & Sons
- 14. Pete Warden, Big Data Glossary, O'Reilly.
- 15. Peter Bühlmann, Petros Drineas, Michael Kane, Mark van der Laan, "Handbook of Big Data", CRC Press
- 16. Jiawei Han, Micheline Kamber "Data Mining Concepts and Techniques", Second Edition, Elsevier

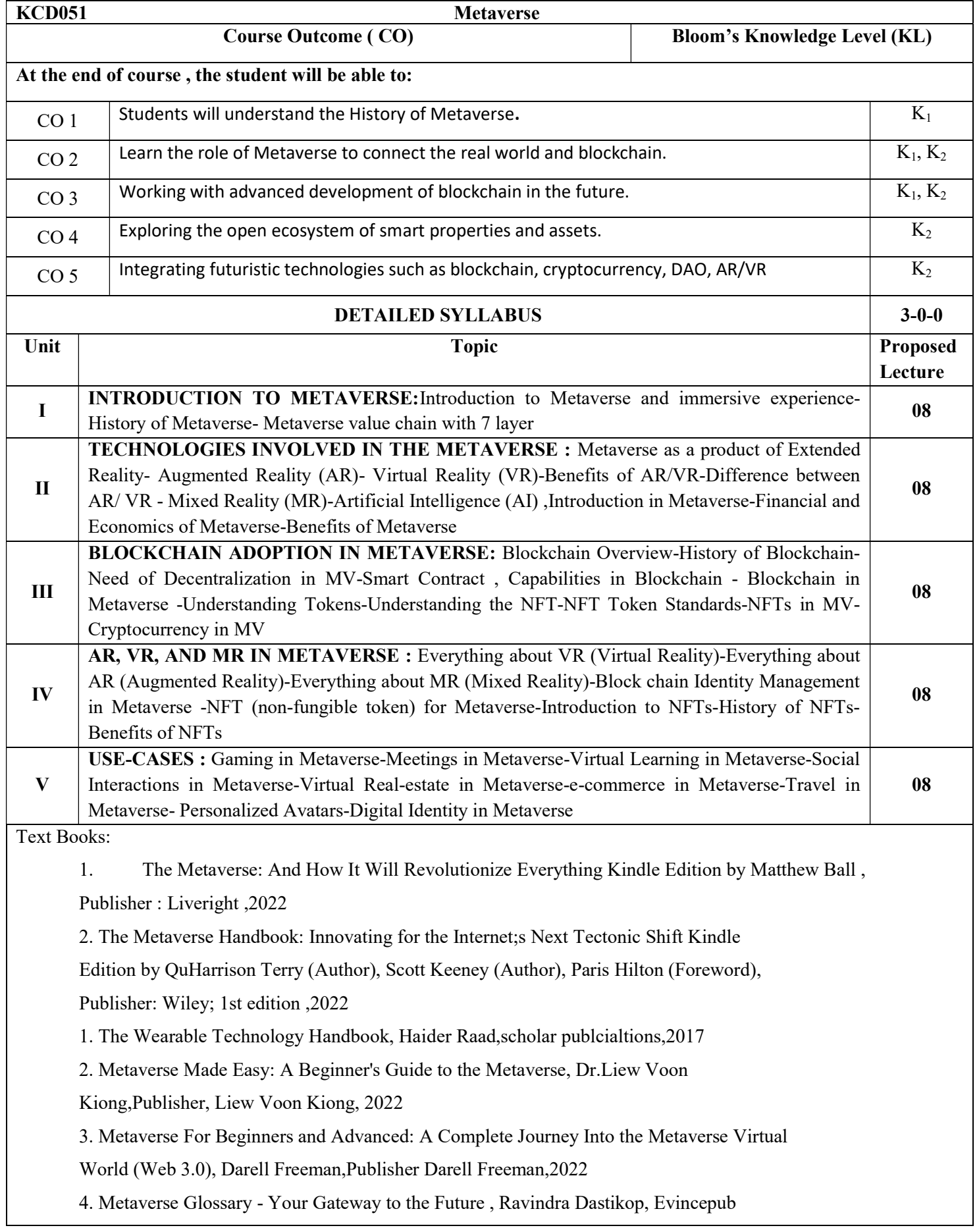

### Publishing,2022

5. The Metaverse: Prepare Now for the Next Big Thing Paperback , Terry Winters , Winters

media Publiaction 2021

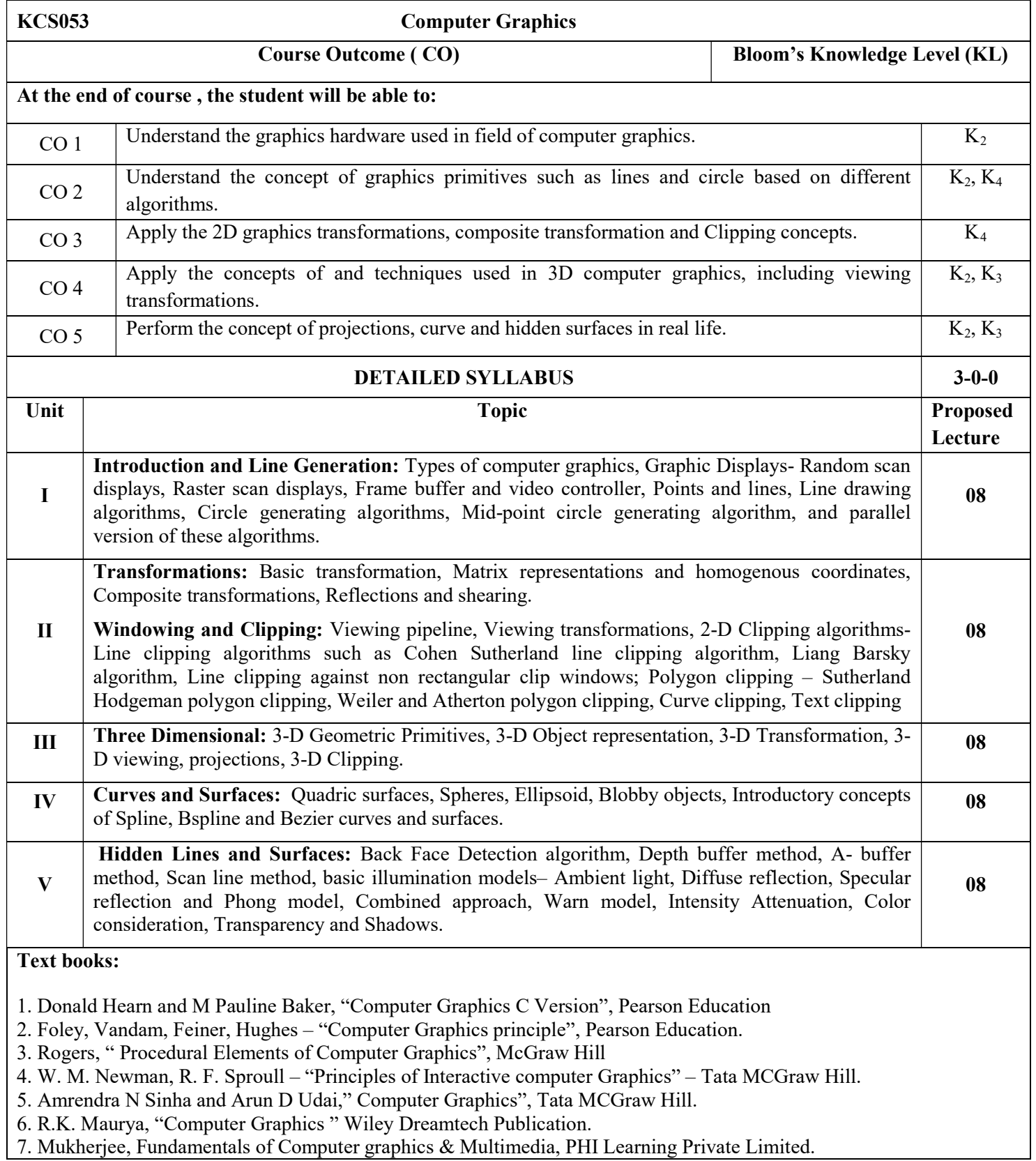

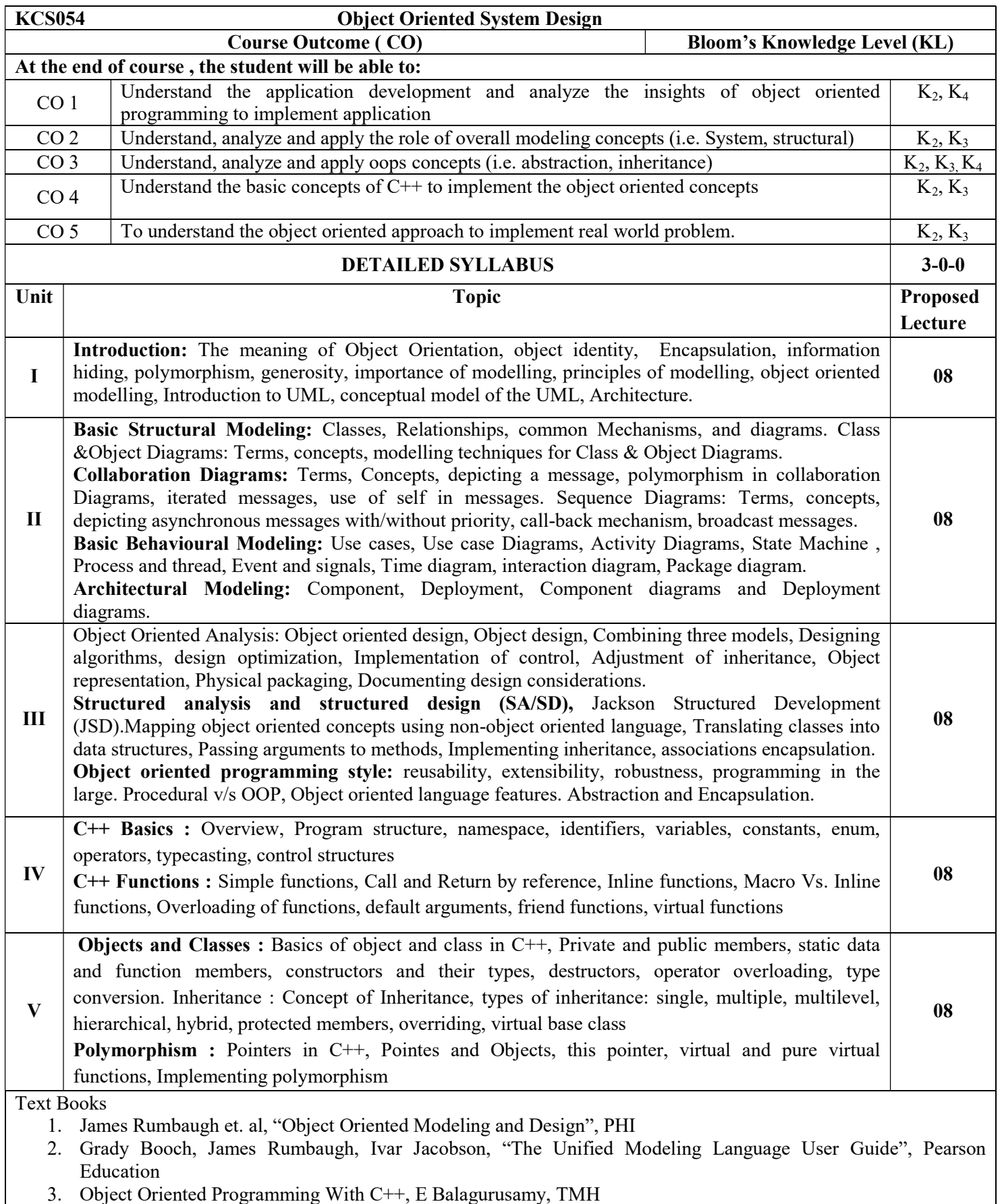

4. C++ Programming, Black Book, Steven Holzner, dreamtech

- 5. Object Oriented Programming in Turbo C++, Robert Lafore, Galgotia
- 6. Object Oriented Programming with ANSI and Turbo C++, Ashok Kamthane, Pearson
- 7. The Compete Reference C++, Herbert Schlitz, TMH

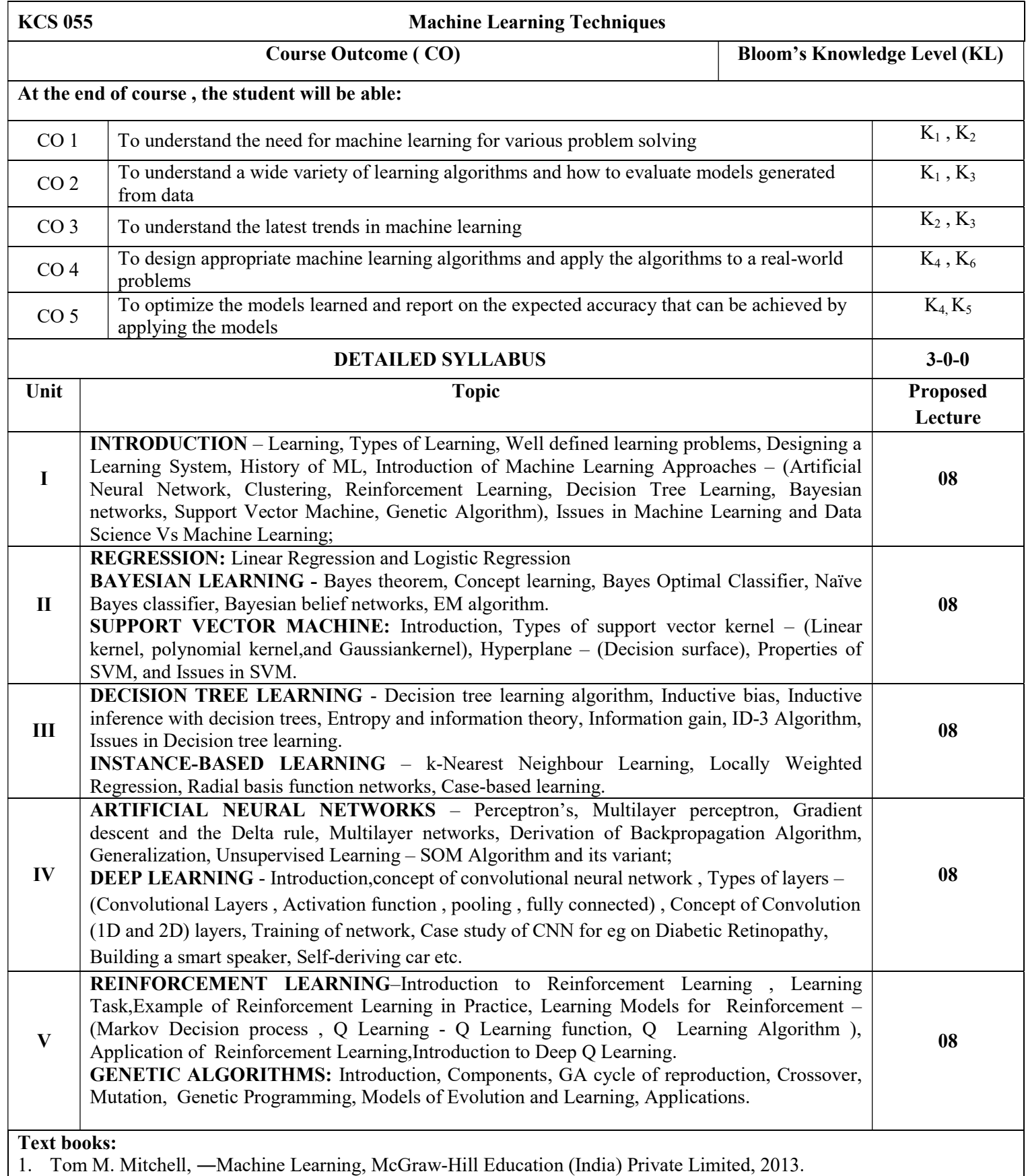

2. Ethem Alpaydin, ―Introduction to Machine Learning (Adaptive Computation and Machine Learning), MIT Press 2004.

- 3. Stephen Marsland, ―Machine Learning: An Algorithmic Perspective, CRC Press, 2009.
- 4. Bishop, C., Pattern Recognition and Machine Learning. Berlin: Springer-Verlag.<br>5. M. Gopal, "Applied Machine Learning", McGraw Hill Education
- 5. M. Gopal, "Applied Machine Learning", McGraw Hill Education

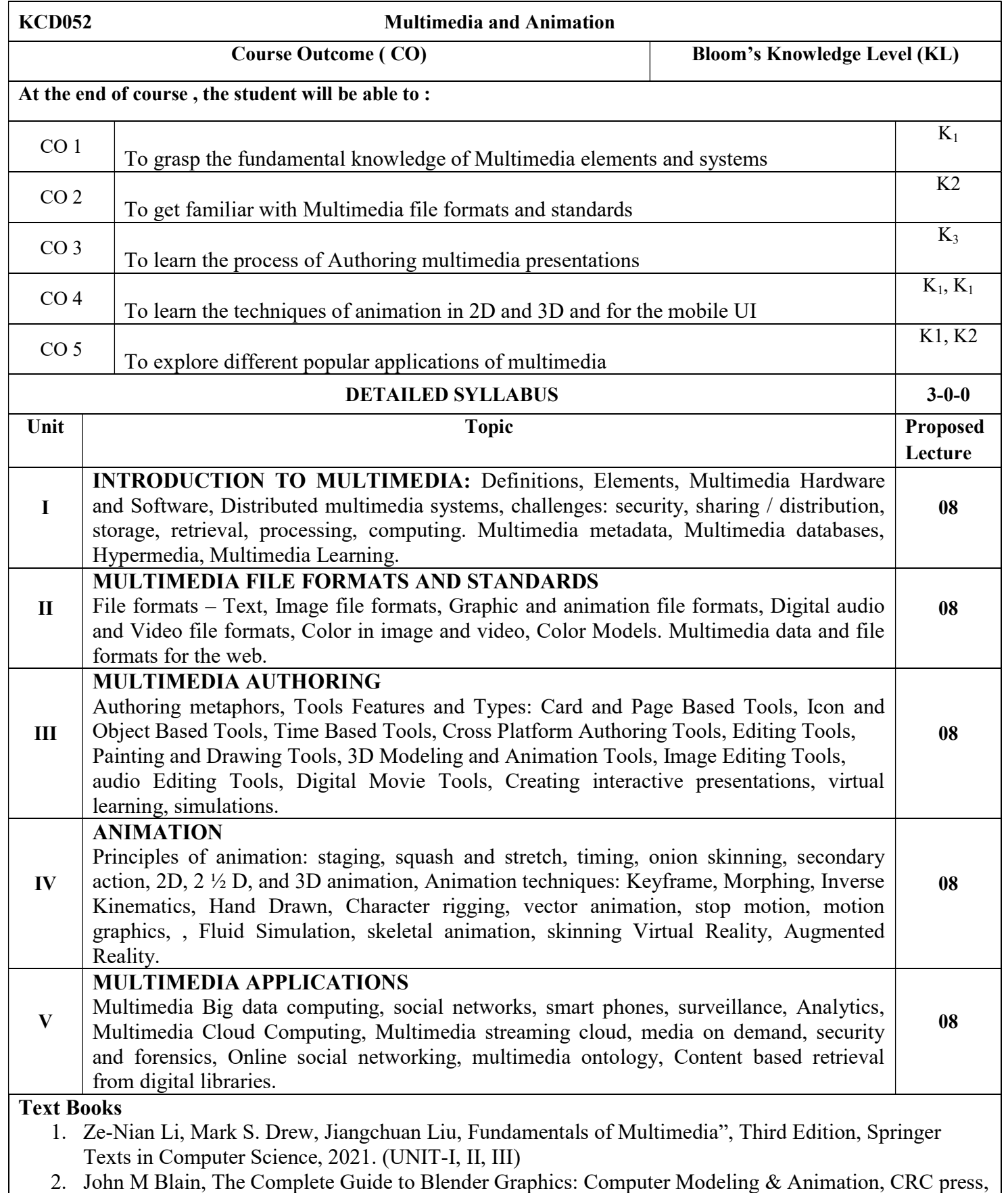

3rd Edition, 2016.

- 3. Gerald Friedland, Ramesh Jain, "Multimedia Computing", Cambridge University Press, 2018.
- 4. Prabhat K.Andleigh, Kiran Thakrar, "Multimedia System Design", Pearson Education, 1st Edition, 2015.
- 5. Mohsen Amini Salehi, Xiangbo Li, "Multimedia Cloud Computing Systems", Springer Nature, 1st Edition, 2021.
- 6. Mark Gaimbruno, "3D Graphics and Animation", Second Edition, New Riders, 2002.
- 7. Rogers David, "Animation: Master A Complete Guide (Graphics Series)", Charles River Media, 2006.
- 8. Rick parent, "Computer Animation: Algorithms and Techniques", Morgan Kauffman, 3rd Edition, 2012.
- 9. Emilio Rodriguez Martinez, Mireia Alegre Ruiz, "UI Animations with Lottie and After Effects: Create, render, and ship stunning After Effects animations natively on mobile with React Native", Packt Publishing, 2022.

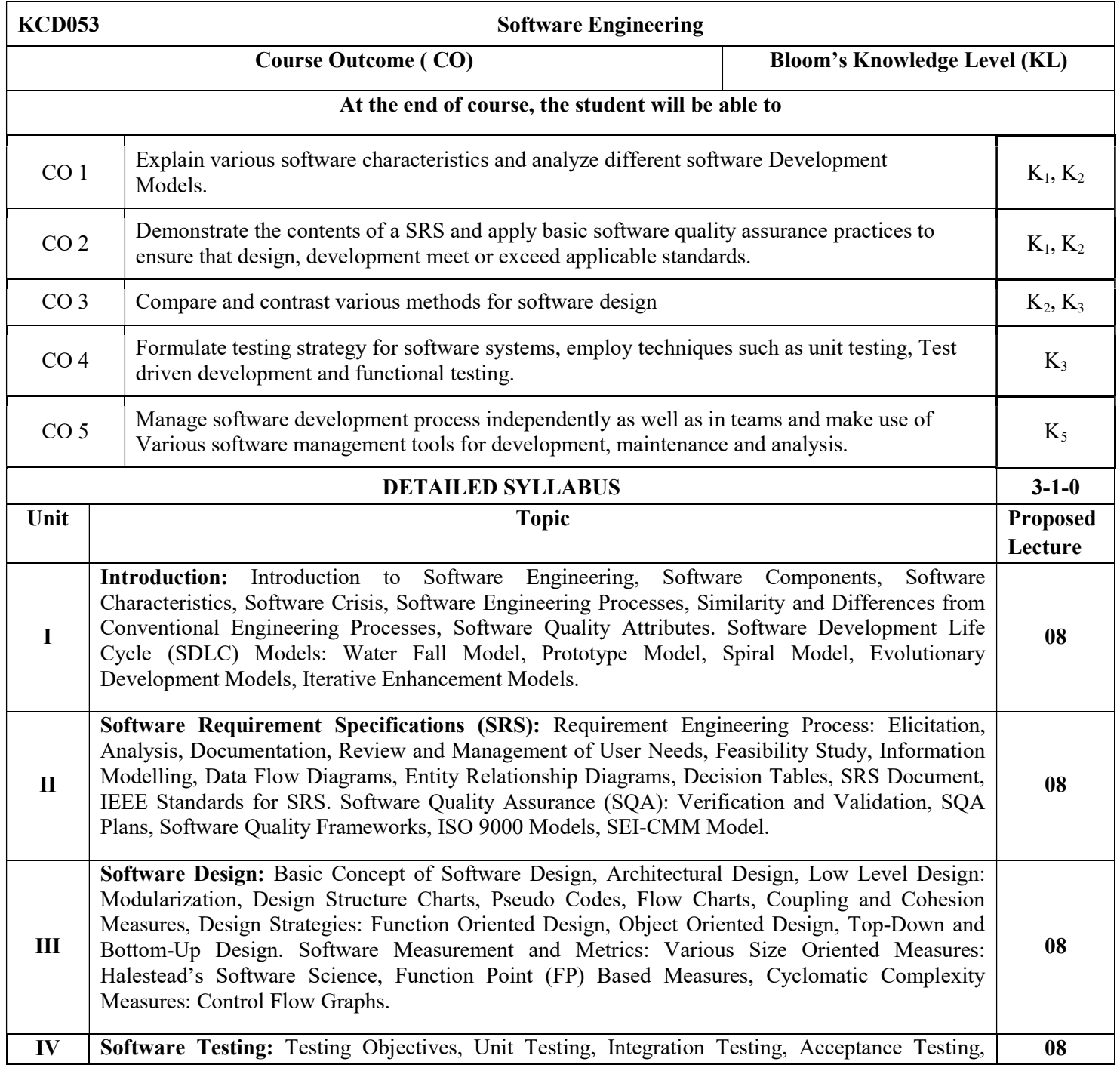

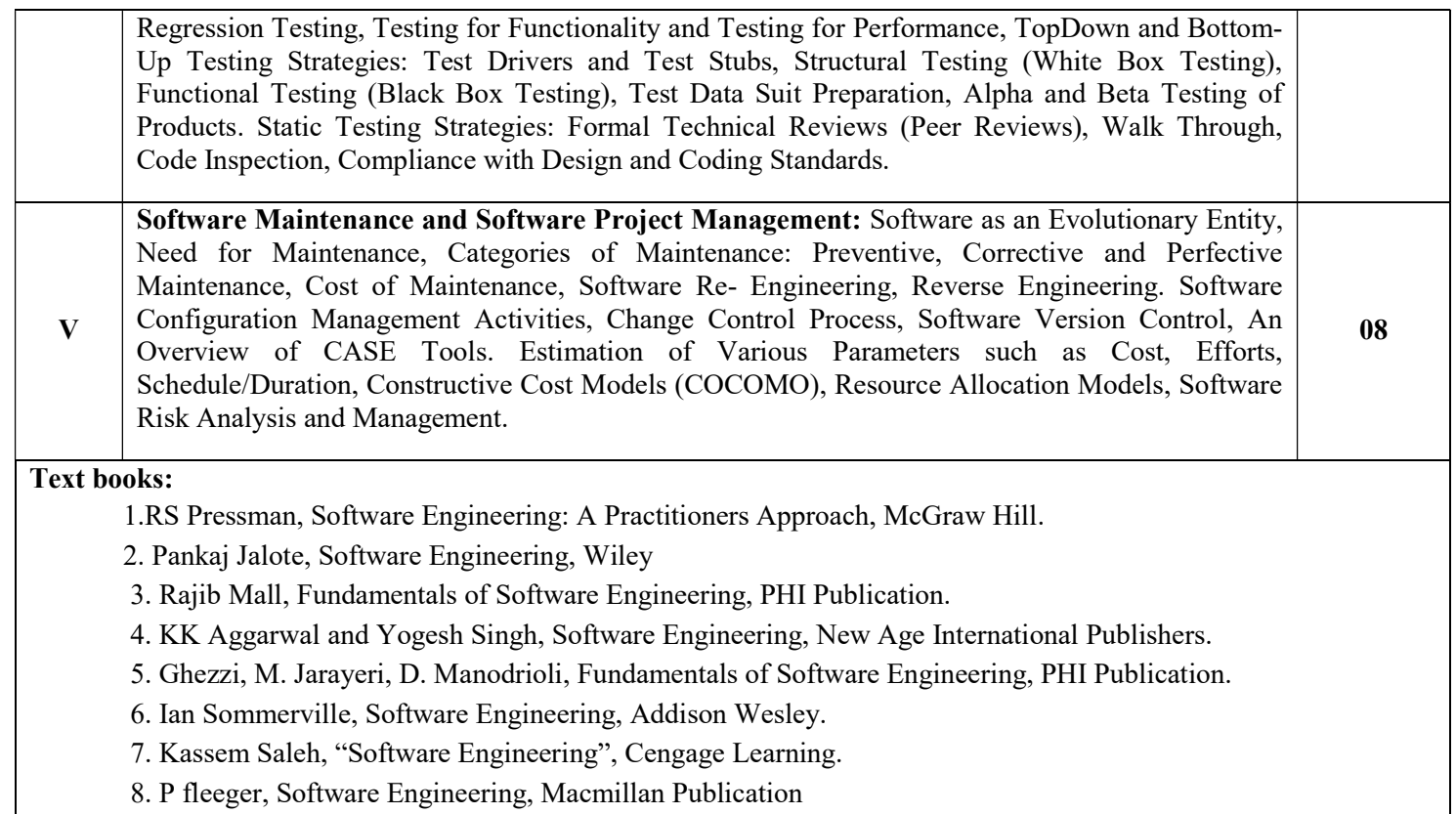

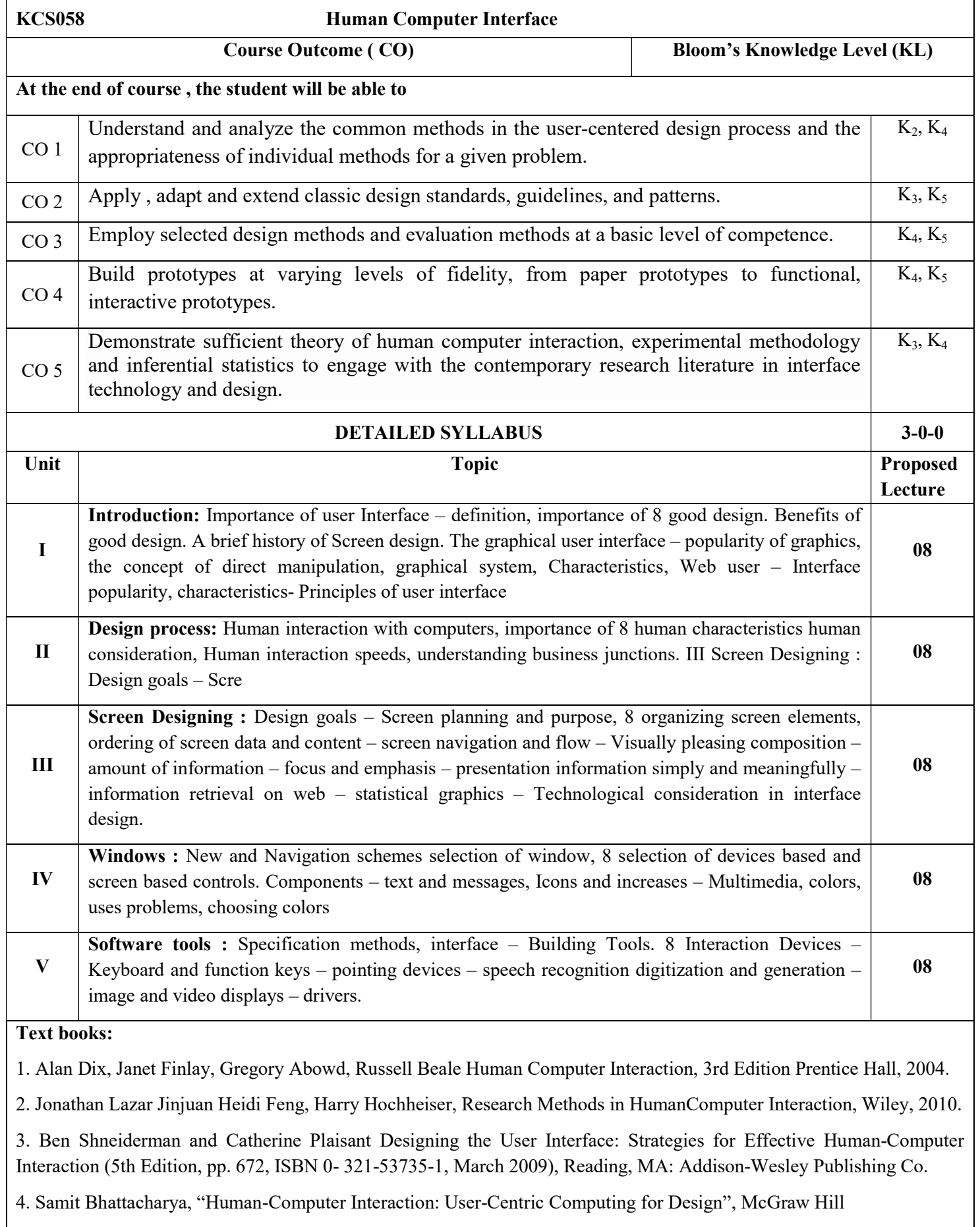

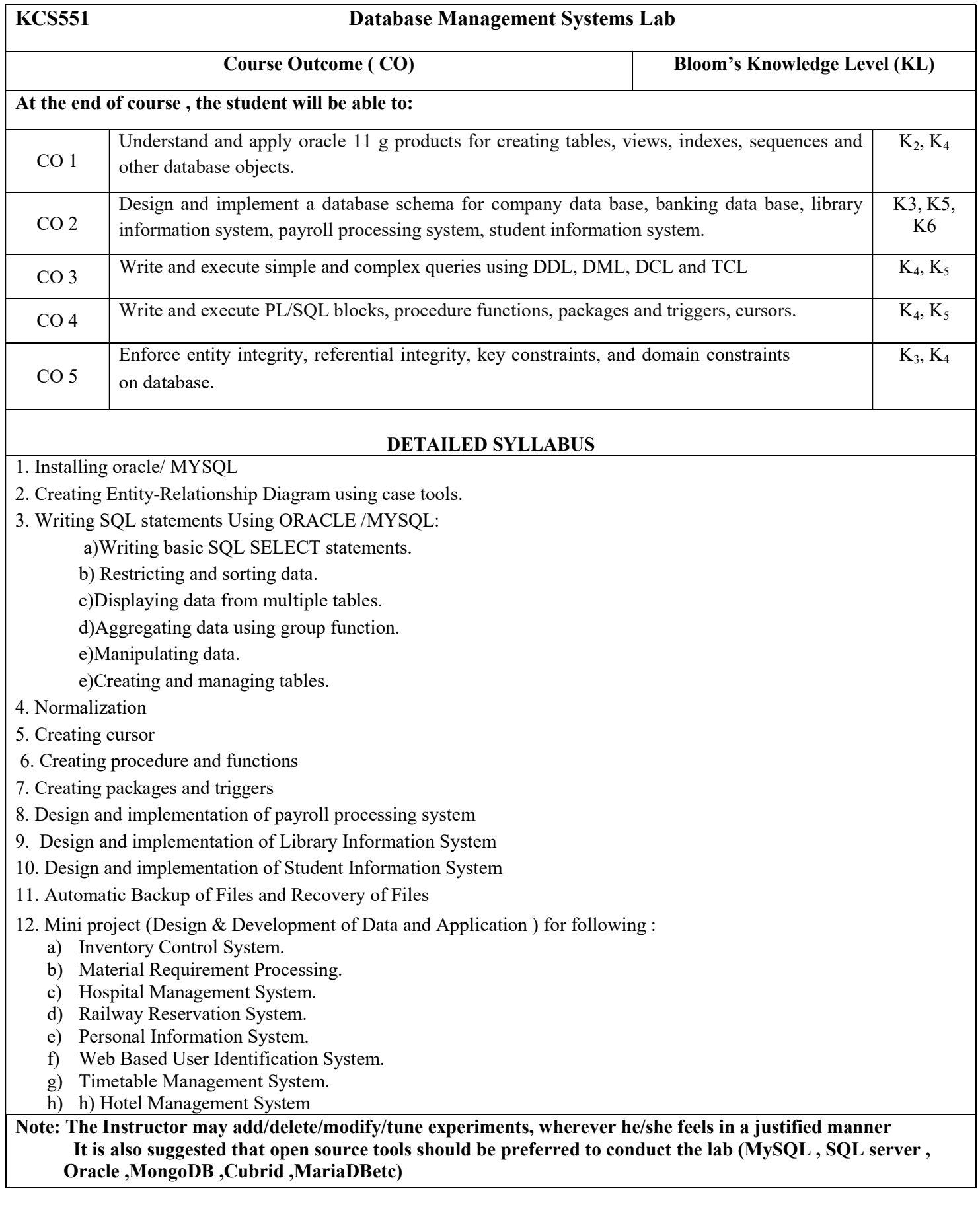

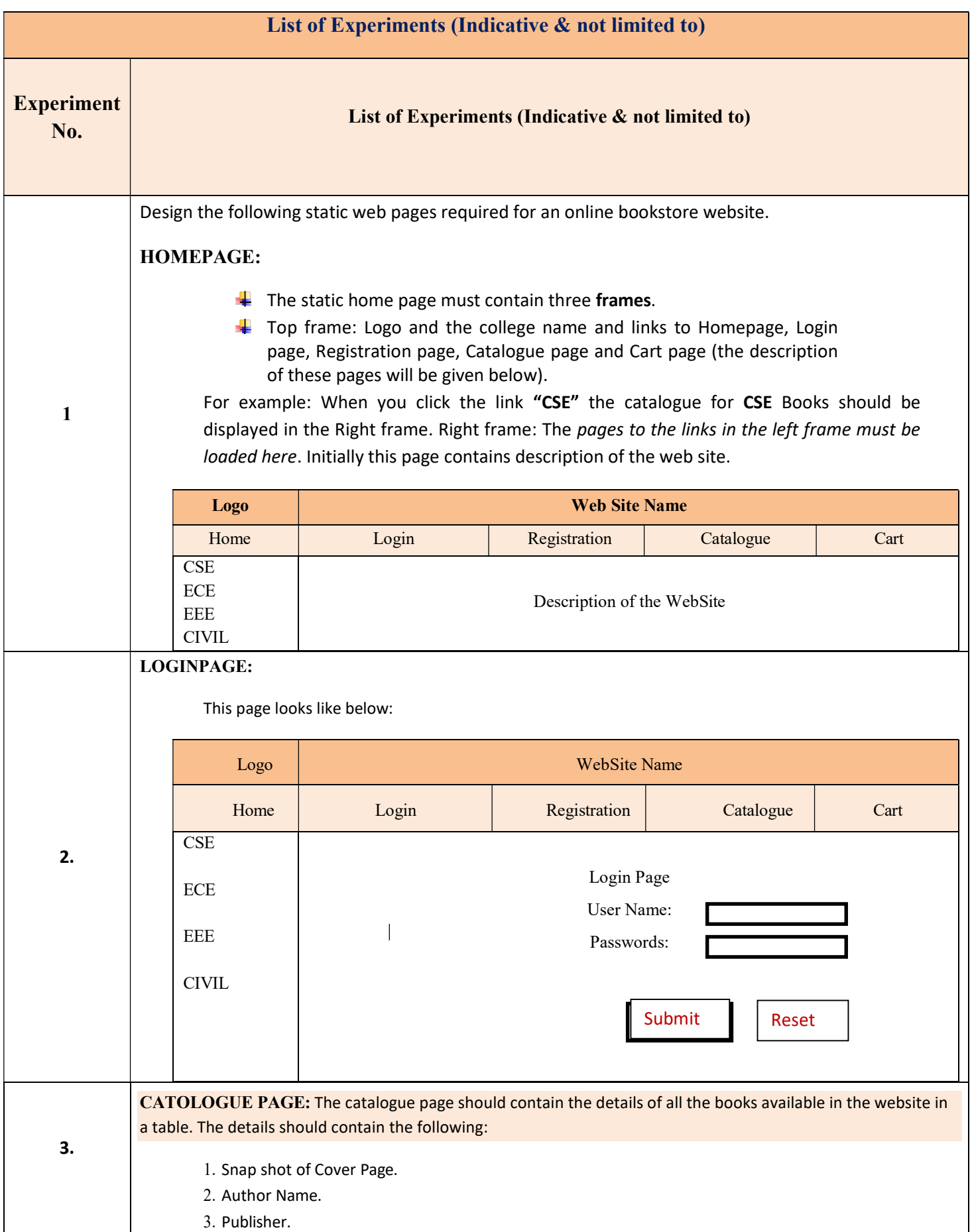

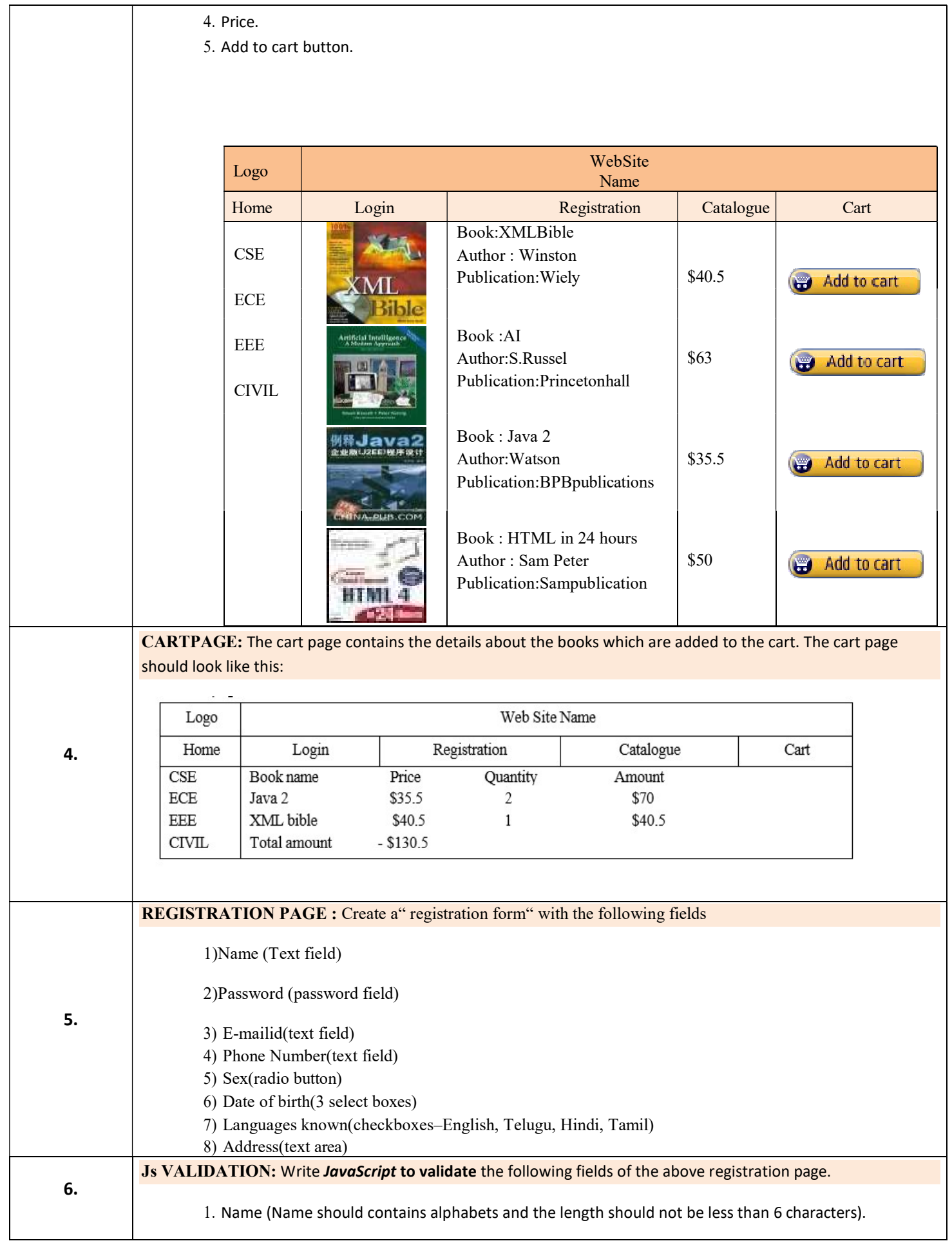

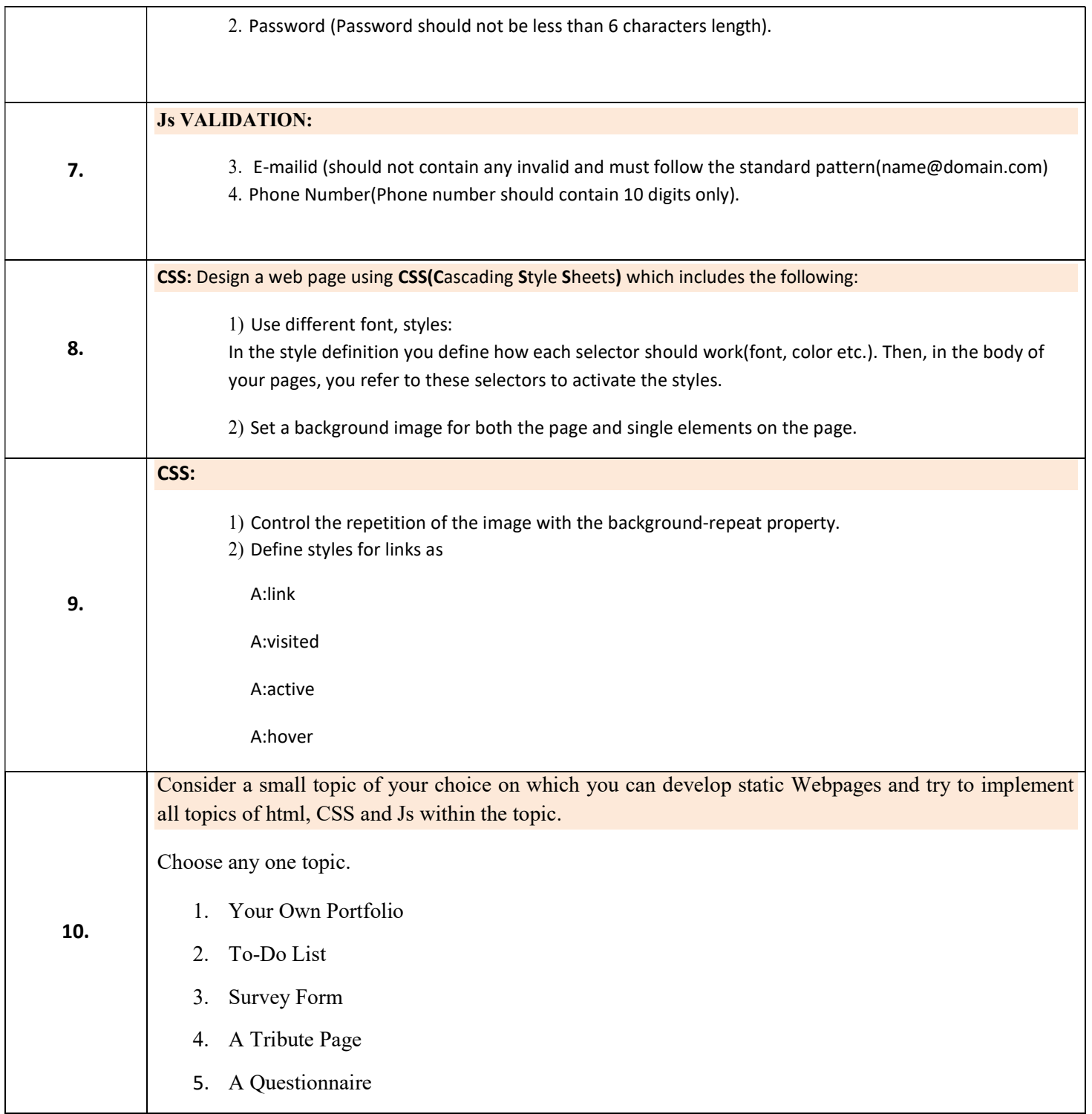

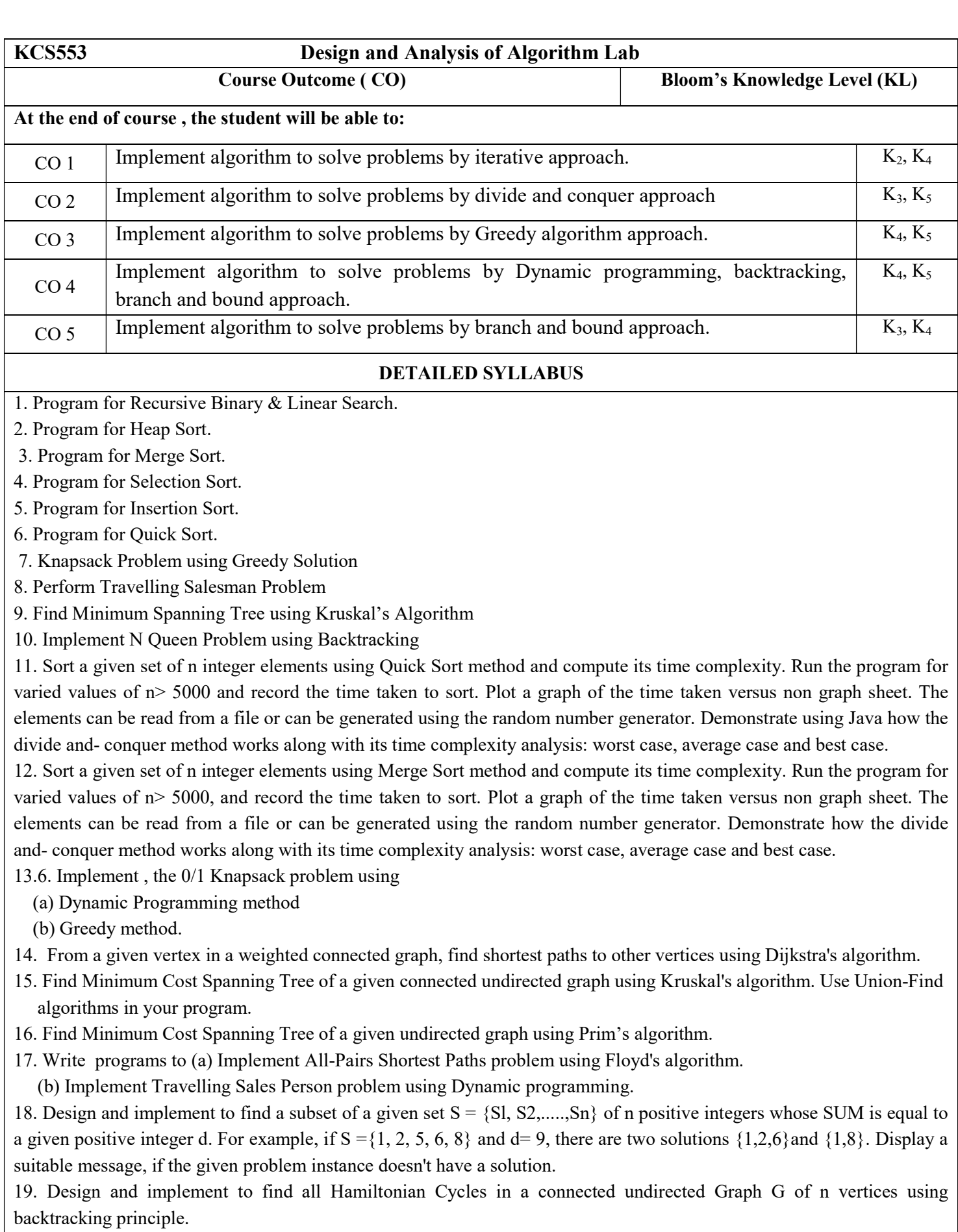

Note: The Instructor may add/delete/modify/tune experiments, wherever he/she feels in a justified manner It is also suggested that open source tools should be preferred to conduct the lab ( $C, C$ ++ etc)

## B.TECH. (CSD)

## SIXTH SEMESTER (DETAILED SYLLABUS)

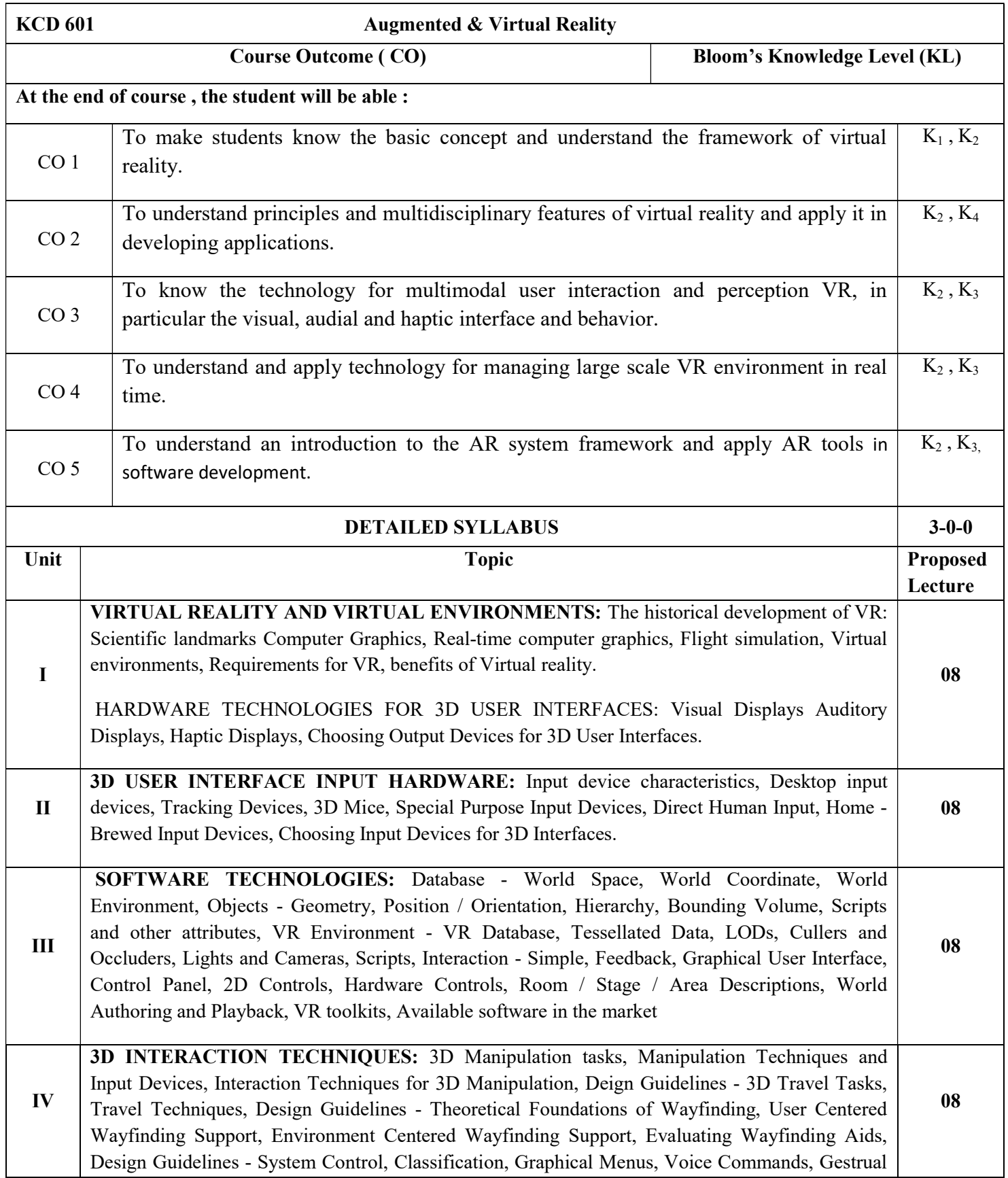

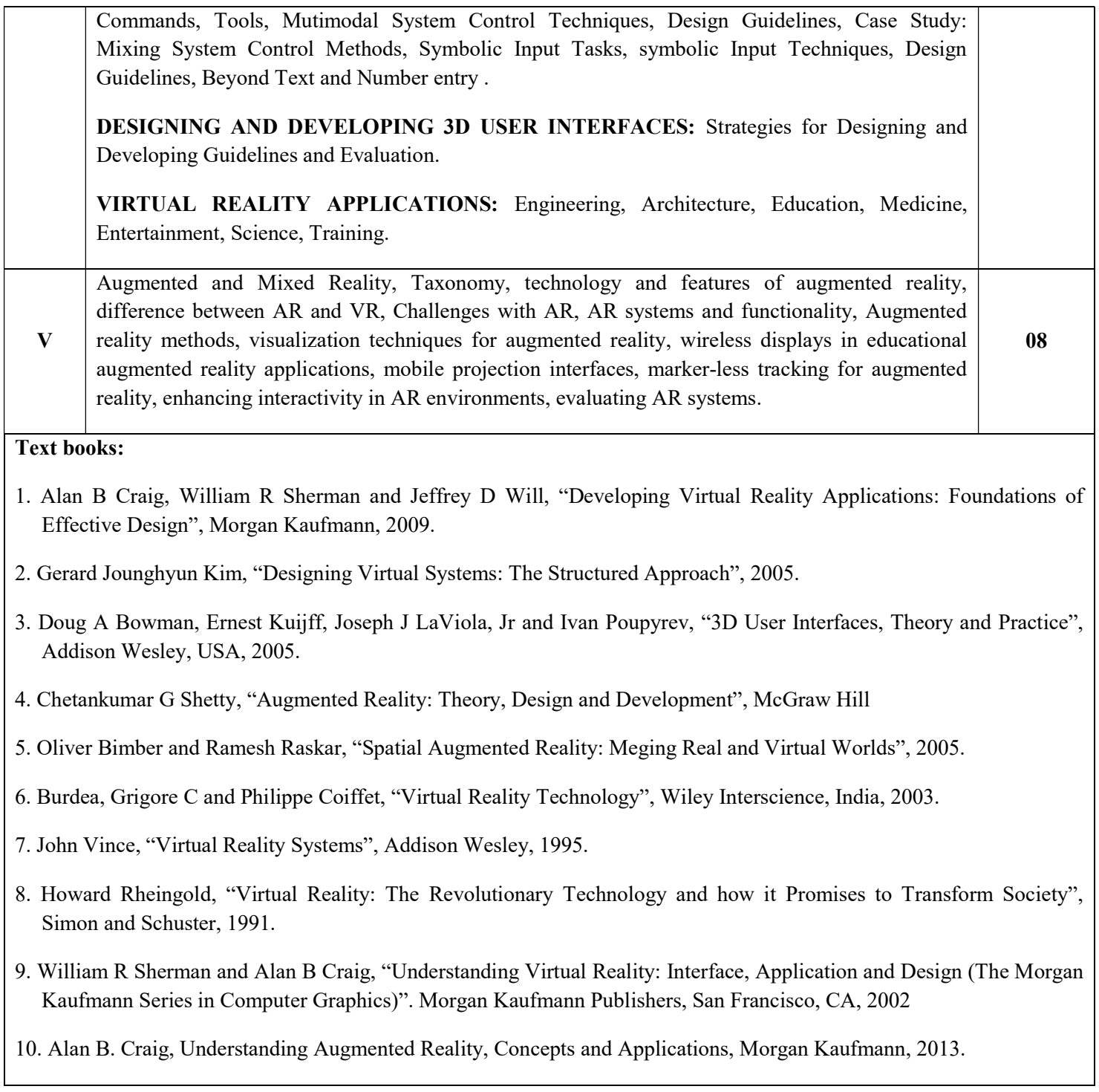

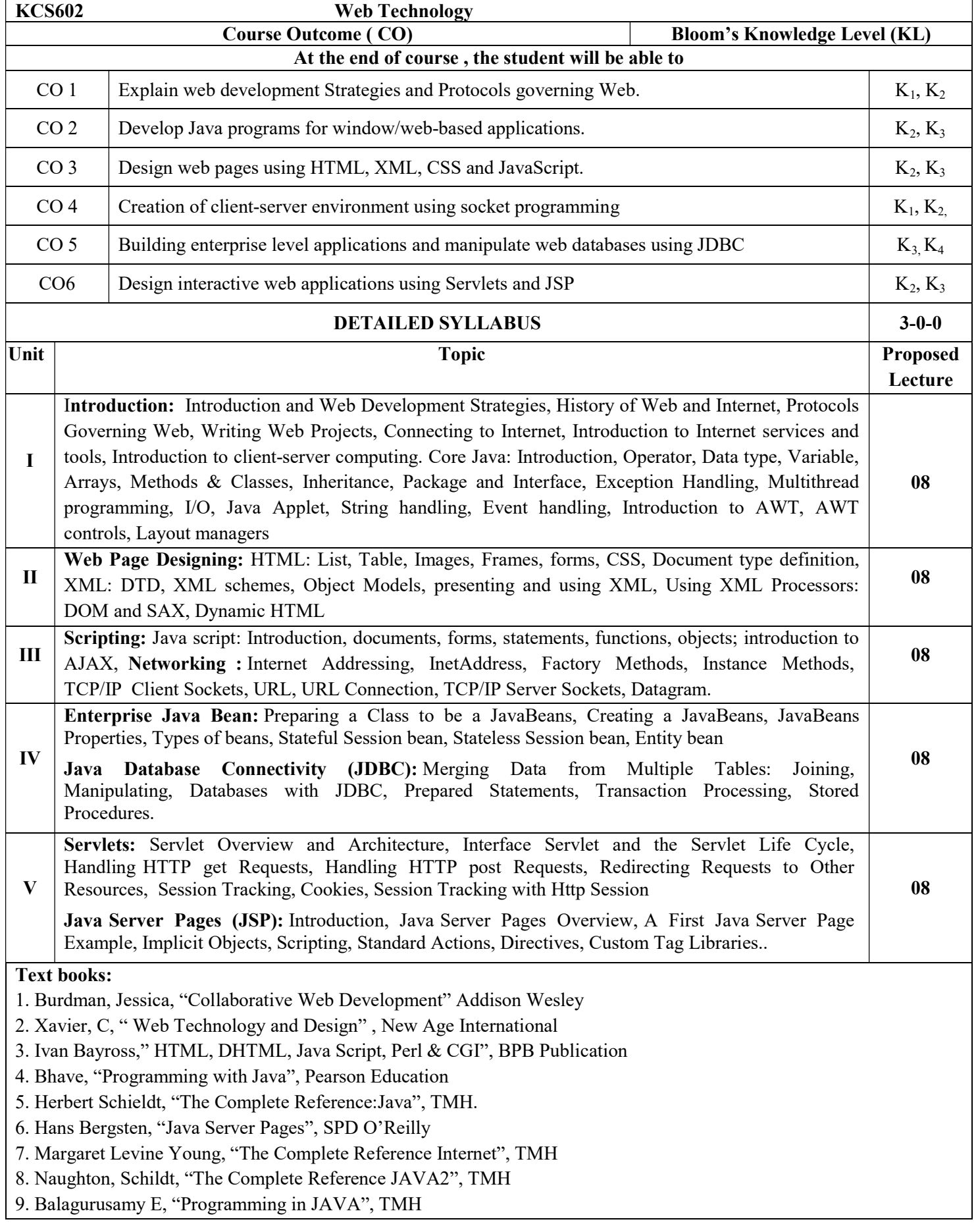

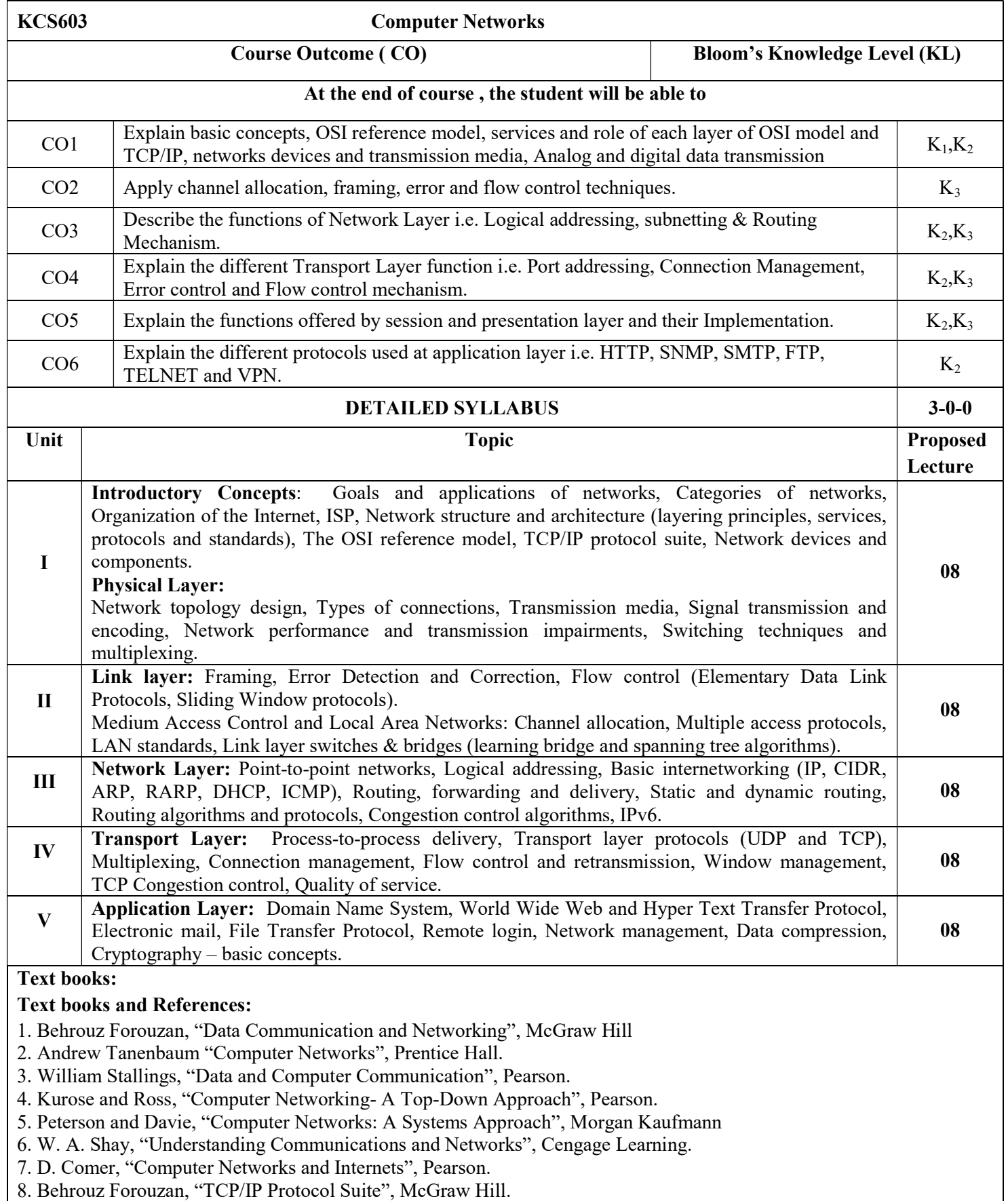

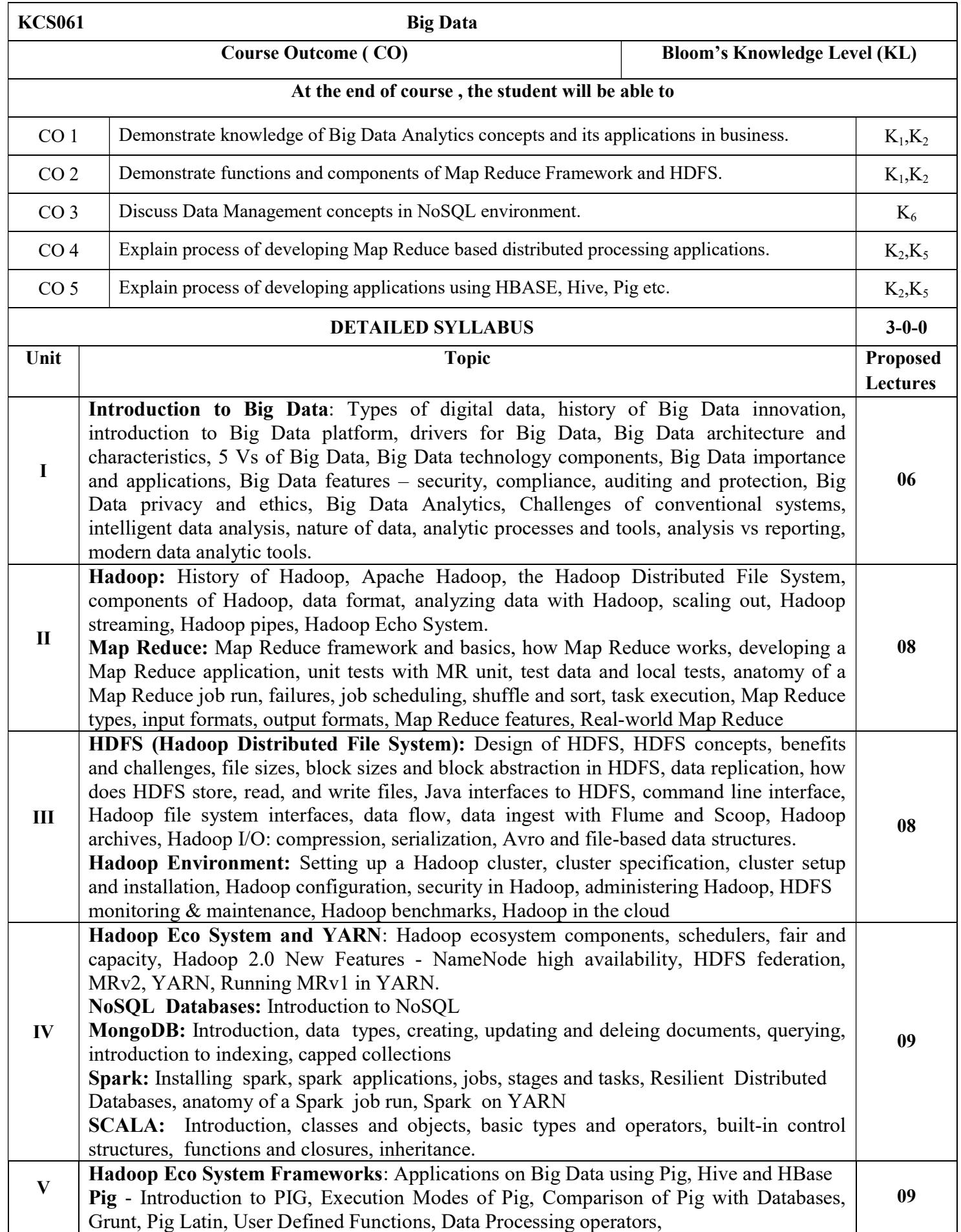

Hive - Apache Hive architecture and installation, Hive shell, Hive services, Hive metastore, comparison with traditional databases, HiveQL, tables, querying data and user defined functions, sorting and aggregating, Map Reduce scripts, joins & subqueries. HBase – Hbase concepts, clients, example, Hbase vs RDBMS, advanced usage, schema design, advance indexing, Zookeeper – how it helps in monitoring a cluster, how to build applications with Zookeeper. IBM Big Data strategy, introduction to Infosphere, BigInsights and Big Sheets, introduction to Big SQL. Text books and References: 1. Michael Minelli, Michelle Chambers, and Ambiga Dhiraj, "Big Data, Big Analytics: Emerging Business Intelligence and Analytic Trends for Today's Businesses", Wiley 2. Big-Data Black Book, DT Editorial Services, Wiley 3. Dirk deRoos, Chris Eaton, George Lapis, Paul Zikopoulos, Tom Deutsch, "Understanding Big Data Analytics for Enterprise Class Hadoop and Streaming Data", McGrawHill. 4. Thomas Erl, Wajid Khattak, Paul Buhler, "Big Data Fundamentals: Concepts, Drivers and Techniques", Prentice Hall. 5. Raj Kamal, Preeti Saxena, "Big Data Analytics", McGraw Hill Education 6. Bart Baesens "Analytics in a Big Data World: The Essential Guide to Data Science and its Applications (WILEY Big Data Series)", John Wiley & Sons 7. ArshdeepBahga, Vijay Madisetti, "Big Data Science & Analytics: A HandsOn Approach ", VPT 8. Anil Maheshwari, "Big Data", Second Edition, McGraw Hill 9. Anand Rajaraman and Jeffrey David Ullman, "Mining of Massive Datasets", CUP 10. Tom White, "Hadoop: The Definitive Guide", O'Reilly. 11. Eric Sammer, "Hadoop Operations", O'Reilly. 12. Chuck Lam, "Hadoop in Action", MANNING Publishers 13. Deepak Vohra, "Practical Hadoop Ecosystem: A Definitive Guide to Hadoop-Related Frameworks and Tools", Apress

- 14. E. Capriolo, D. Wampler, and J. Rutherglen, "Programming Hive", O'Reilly
- 15. Lars George, "HBase: The Definitive Guide", O'Reilly.
- 16. Alan Gates, "Programming Pig", O'Reilly.
- 17. Michael Berthold, David J. Hand, "Intelligent Data Analysis", Springer
- 18. Bill Franks, "Taming the Big Data Tidal Wave: Finding Opportunities in Huge Data Streams with Advanced Analytics", John Wiley & sons
- 19. Glenn J. Myatt, "Making Sense of Data", John Wiley & Sons
- 20. Pete Warden, "Big Data Glossary", O'Reilly

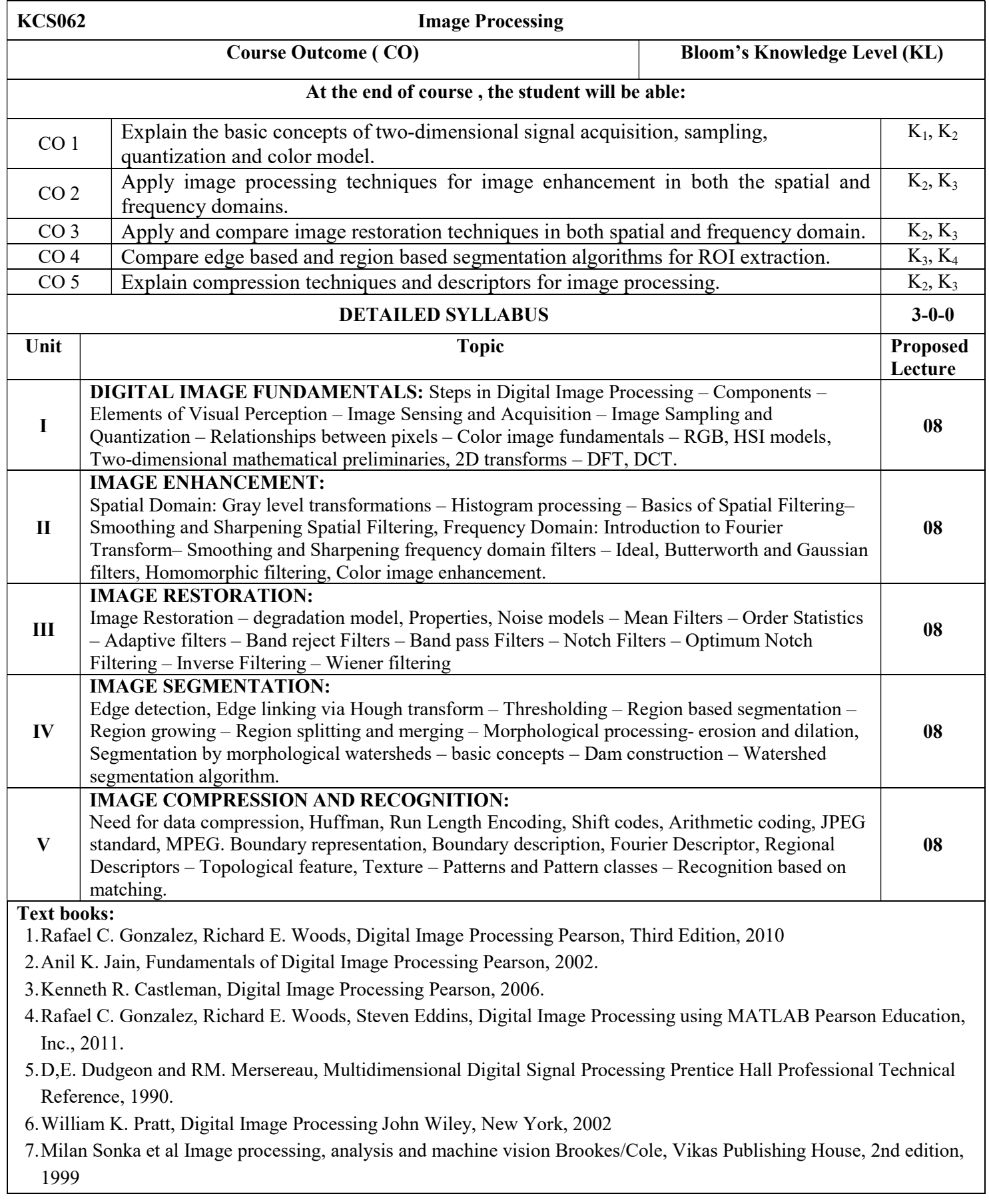

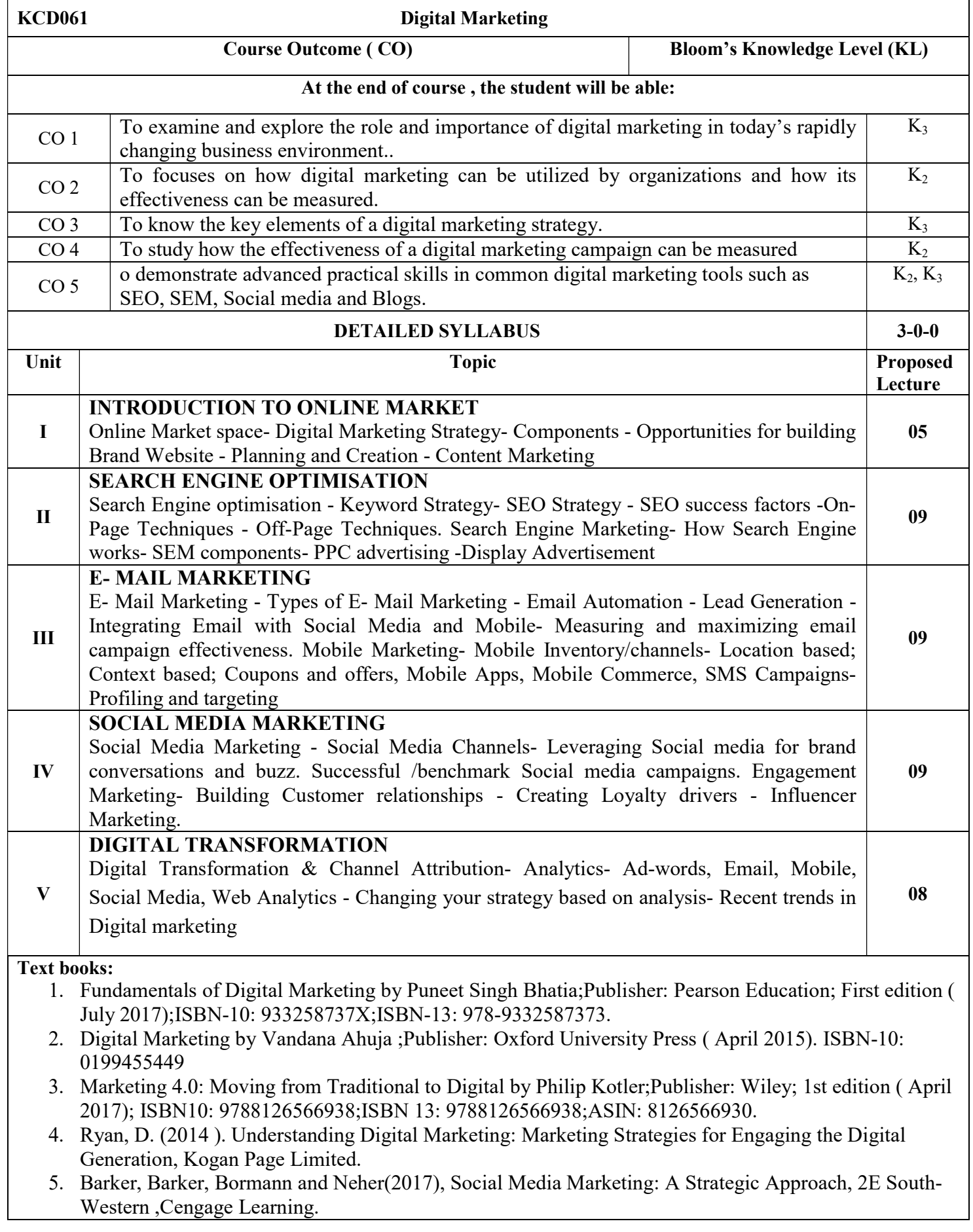

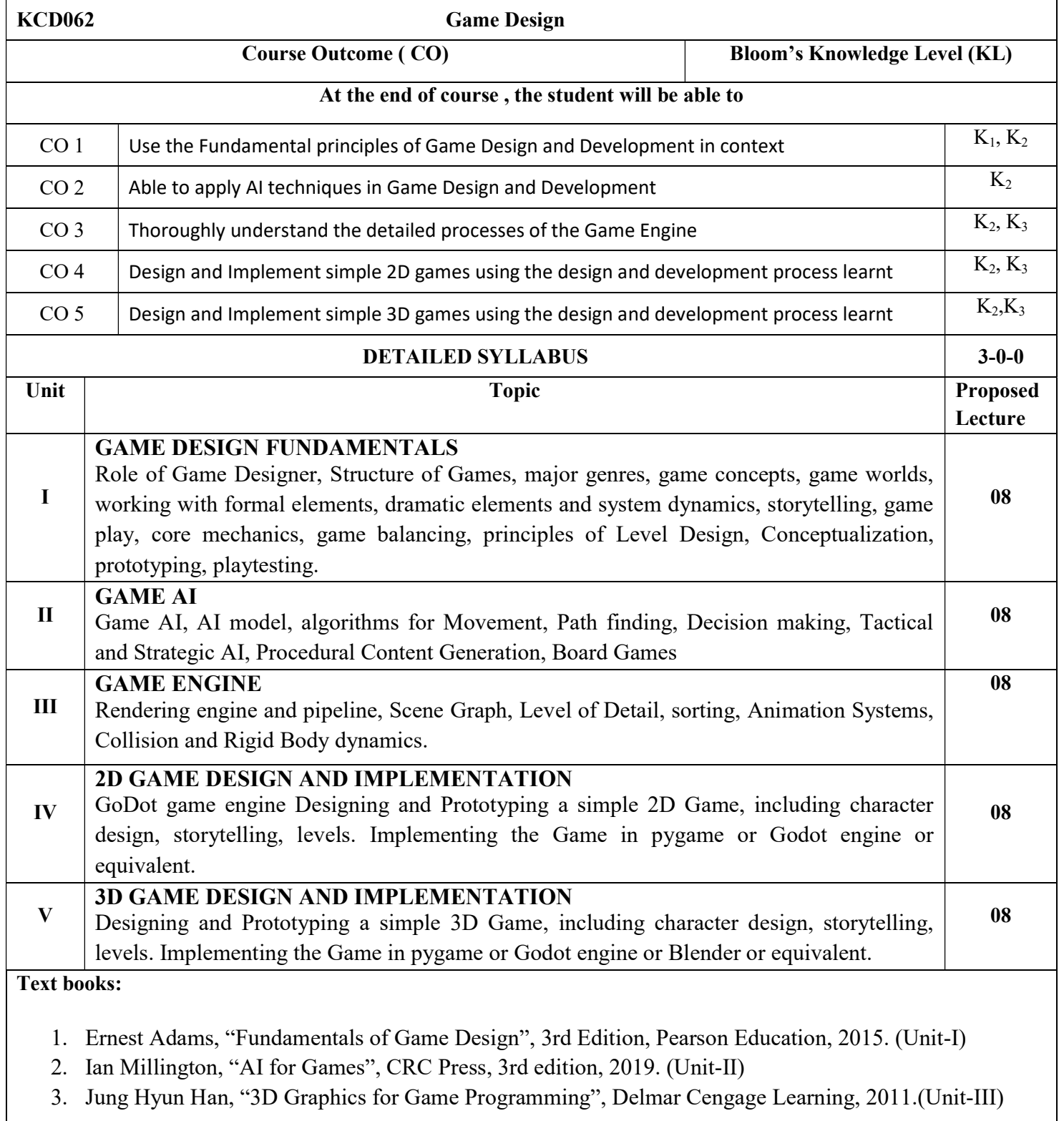

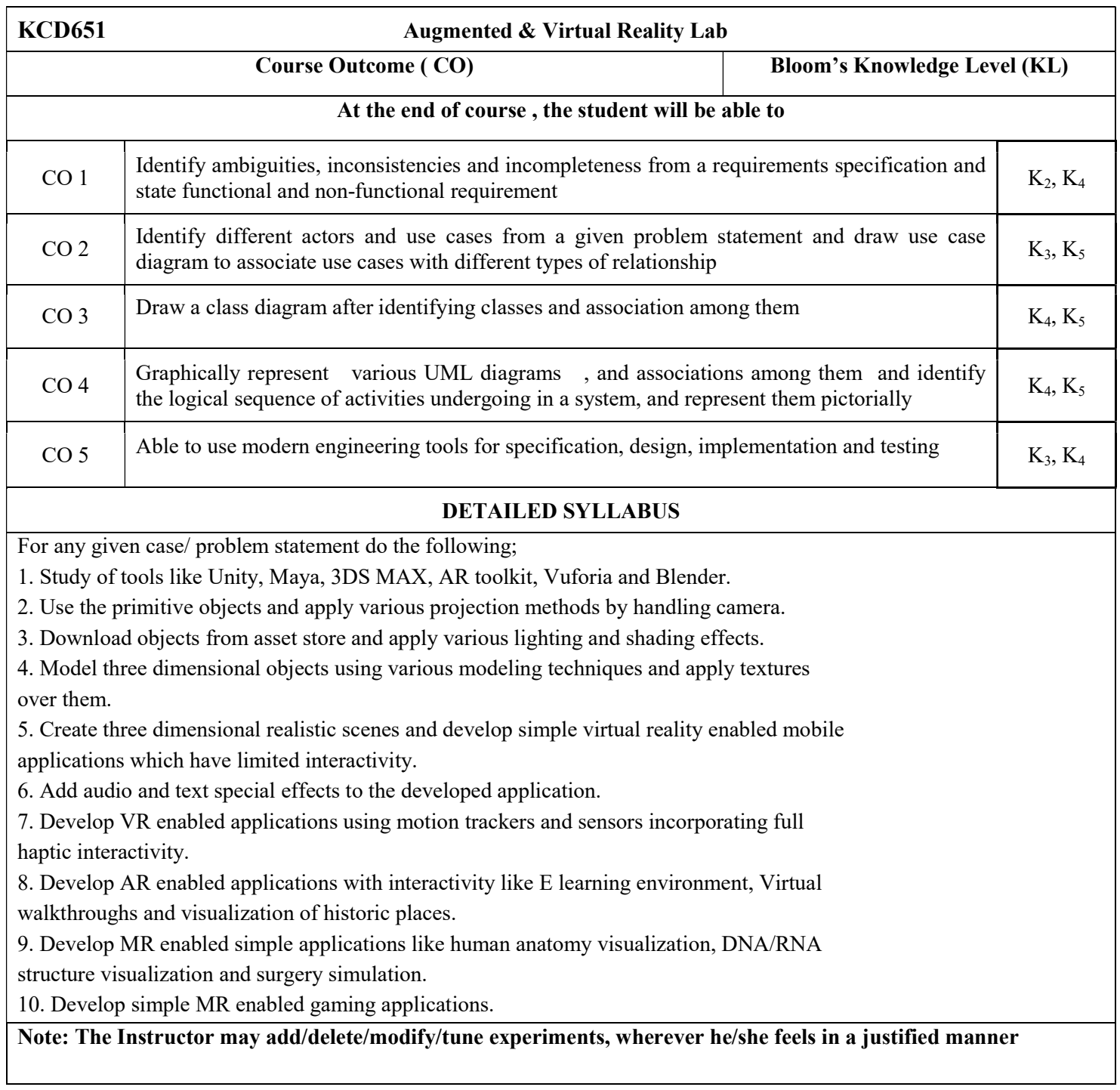

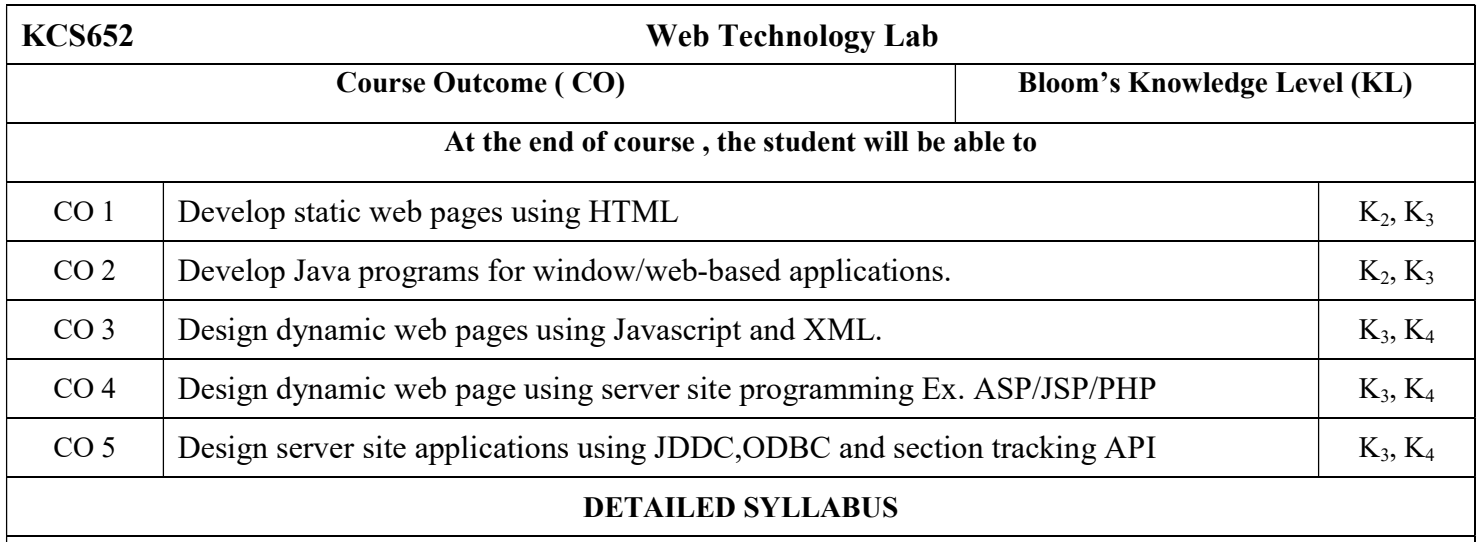

This lab is based on the Web Technologies. Some examples are as follows:

- 1. Write HTML/Java scripts to display your CV in navigator, your Institute website, Department Website and Tutorial website for specific subject
- 2. Write an HTML program to design an entry form of student details and send it to store at database server like SQL, Oracle or MS Access.
- 3. Write programs using Java script for Web Page to display browsers information.
- 5. Write a Java applet to display the Application Program screen i.e. calculator and other.
- 6. Writing program in XML for creation of DTD, which specifies set of rules. Create a style sheet in CSS/ XSL & display the document in internet explorer.
- 7. Program to illustrate JDBC connectivity. Program for maintaining database by sending queries. Design and implement a simple servlet book query with the help of JDBC & SQL. Create MS Access Database, Create on ODBC link, Compile & execute JAVA JDVC Socket.
- 8. Install TOMCAT web server and APACHE. Access the above developed static web pages for books web site, using these servers by putting the web pages developed.
- 9. Assume four users user1, user2, user3 and user4 having the passwords pwd1, pwd2, pwd3 and pwd4 respectively. Write a servlet for doing the following. Create a Cookie and add these four user id's and passwords to this Cookie. 2. Read the user id and passwords entered in the Login form and authenticate with the values available in the cookies.
- 10. Install a database (Mysql or Oracle). Create a table which should contain at least the following fields: name, password, email-id, phone number Write a java program/servlet/JSP to connect to that database and extract data from the tables and display them. Insert the details of the users who register with the web site, whenever a new user clicks the submit button in the registration page.
- 11. Write a JSP which insert the details of the 3 or 4 users who register with the web site by using registration form. Authenticate the user when he submits the login form using the user name and password from the database

12. Design and implement a simple shopping cart example with session tracking API.

Note: The Instructor may add/delete/modify/tune experiments, wherever he/she feels in a justified manner It is also suggested that open source tools should be preferred to conduct the lab ( Java , JSP , Bootstrap Firebug , WampServer , MongoDB, etc)

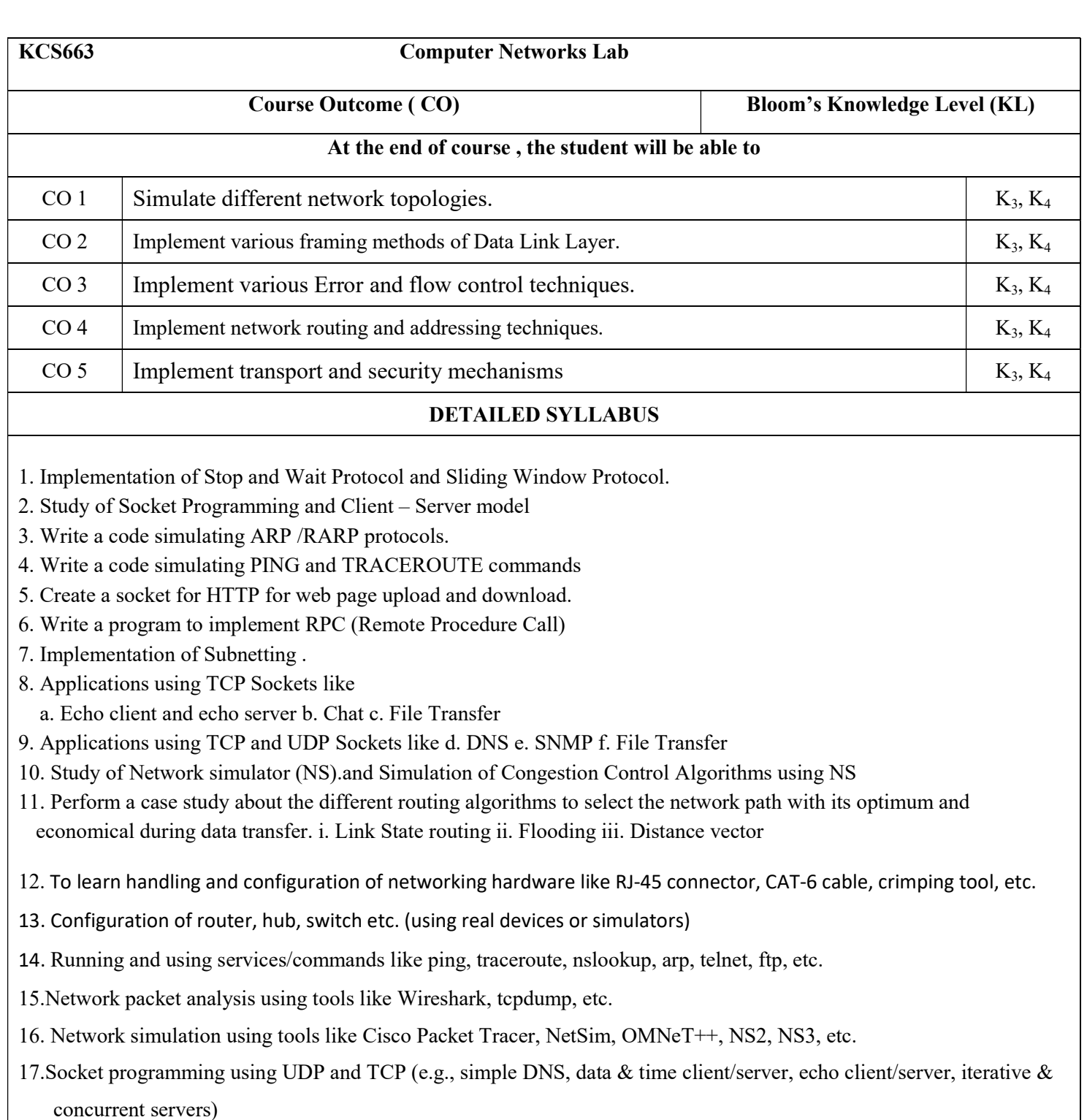

Note: The Instructor may add/delete/modify/tune experiments, wherever he/she feels in a justified manner It is also suggested that open source tools should be preferred to conduct the lab (  $C$  ,  $C++$  , Java , NS3, Mininet, Opnet, TCP Dump, Wireshark etc.

.